# **CRM User Forum**

May 17, 2023

John Kuehn

Cornelia Ellis

Don Day

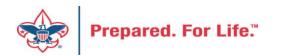

# Objectives

- Understanding Payment Reminders (bills) & Acknowledgements (thank you's)
  - $\circ$  Best practices
  - $\,\circ\,$  When to send
  - $\,\circ\,$  How to customize
- Query vs OLTP Reports vs Data Lists
- Tracking Your Appeal Progress
- Questions Answers

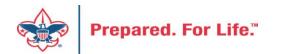

### Location in CRM

- Marketing and Communications
  - Donor Relations
    - Acknowledgements
    - Reminders

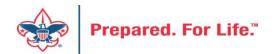

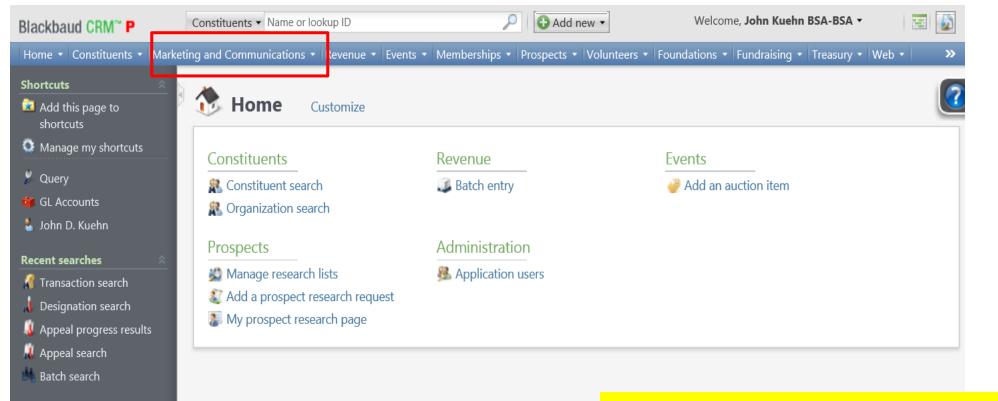

#### Recently accessed

- acknowledgements
- 💰 Reminders
- Eletters and Documents
- Appeal Mailing Activation Status for L415 2016 Fall Cleanup Letter
- Appeal Mailing: L415 2016 Fall Cleanup Letter
- Giving Dynamics
  Giving Detail

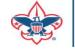

🛐 Appeal Mailings

To find your reminder and acknowledgement routines proceed to the Marketing and Communications functional area. Your council had 4 reminder routines and 3 acknowledgement routines created for you during conversion. The number of business routines may be different now.

| Blackbaud CRM <sup>™</sup> P                     | Constituents ▼ Name or lookup ID                                                                                                    | Add new ▼                                                                                                    | Welcome, John Kuehn BSA-BSA 🝷 🛛 🔛                     |
|--------------------------------------------------|----------------------------------------------------------------------------------------------------|----------------------------------------------------------------------------------------------------|-------------------------------------------------------|
| Home • Constituents • Marke                      | eting and Communications 🔹 Revenue 🔹 Event                                                                                                    | s • Memberships • Prospects • Volunteer                                                                                                    | rs • Foundations • Fundraising • Treasury • Web • 🛛 🚿 |
| Shortcuts 🔅<br>Add this page to shortcuts        | B Marketing and Comm                                                                                                    | unications                                                                                                    |                                                       |
| Manage my shortcuts                              | Planning and other tasks                                                                                                    | Appeal                                                                                                    | Donor relations                                       |
| 🎾 Query                                          | Planning calendar                                                                                                    | Appeal search                                                                                                    | Receipts                                              |
| 🍯 GL Accounts                                    |                                                                                                    | 🦉 Add an appeal                                                                                                    | Acknowledgements                                      |
| 🚪 John D. Kuehn                                  |                                                                                                    | Appeal mailings                                                                                                    | Reminders                                             |
| Recent searches                                  |                                                                                                    | The second second secon | Planned gift acknowledgements                         |
| Transaction search                               |                                                                                                    |                                                                                                    | 🖄 Manage correspondence                               |
| Jesignation search                               |                                                                                                    |                                                                                                    | A the last of the second                              |
| 4 Appeal progress results                        | Marketing efforts                                                                                                    | Packages                                                                                                    | Acquisition and segmentation                          |
| 🧸 Appeal search                                  | R Direct marketing efforts                                                                                                    | Creatives                                                                                                    | Acquisition lists                                     |
| 🖄 Batch search                                   | Marketing acknowledgements                                                                                                    | Export definitions                                                                                                    | Finder files                                          |
| D                                                | Marketing plans                                                                                                    | Letters and documents                                                                                                    | Segmented house files                                 |
| Recently accessed 🛛 🔅                            | Membership renewal efforts                                                                                                    | Materials and exp Once in                                                                                                    | the Marketing and Communications                      |
| Reminders                                        | Source codes                                                                                                    |                                                                                                    | nal area, proceed to Donor                            |
| Etters and Documents                             | R Sponsorship efforts                                                                                                    | T dekages                                                                                                    | ns. There you will find                               |
| Appeal Mailing Activation                        |                                                                                                    |                                                                                                    | ledgements and Reminders. We will                     |
| Status for L415 2016 Fall                        | Seeds and vendors                                                                                                    | Conliguration                                                                                                    | <b>.</b>                                              |
| Cleanup Letter                                   | 🔊 Seeds                                                                                                    | 💼 Address processin begin w                                                                                                    | ith Reminders. Click the Reminders                    |
| Appeal Mailing: L415<br>2016 Fall Cleanup Letter | Sector Sector Se | 🖆 Ask ladders 🛛 🛛 🚺 💼 🖬 💼 🖬 💼 👘 💼 🖬                                                                                                    |                                                       |
| Giving Dynamics                                  |                                                                                                    | Communication name patterns                                                                                                    |                                                       |
| Giving Detail                                    |                                                                                                    | Communication templates                                                                                                    |                                                       |
| 🗿 Appeal Mailings                                |                                                                                                    | 💼 Finder number settings                                                                                                    |                                                       |
| <pre>     Credit Card Processing </pre>          |                                                                                                    | Interaction categories and<br>subcategories                                                                                                    |                                                       |

#### Constituents - Name or lookup ID Welcome, John Kuehn BSA-BSA -🔂 Add new 🔻 - -2 Blackbaud CRM<sup>™</sup> P P Home Constituents Horketing and Communications Hevenue Vevents Homberships Volunteers Foundations Fundraising Treasury Veb » Tasks ? ALC: N Reminders M Generate header file Review Reminders Shortcuts 💼 Add this page to 🚯 Add 🛛 🍸 Filters 🛛 😰 🛛 More 🝷 Reminder processes (4) shortcuts Manage my shortcuts Selected sites × 🚠 Y Apply Keset Sites: 👂 Query Export definition Description Output format Calculate am Name 🔺 Solution 2018 L104 Pledge Payment Overdue Last month or old... GL Accounts Custom Pledge Reminder Fi... 9/20/2016 S L104 Pledge Payment Reminder Current Month Custom Pledge Reminder Fi... 9/20/2016 🥈 John D. Kuehn Current Month Pl... Custom Pledge Reminder Fi... 9/20/2016 L104 Pledge Payments Due Next Month Next Month Pled ... Recent searches L104 Pledge Payments New This Month Used to bill new p... Custom Pledge Reminder Fi... 9/20/2016 Transaction search < >

Reminders have two tabs. If you click the Reminders tab it will display the reminder routines that are set up for you. No need to filter by site. Your site security will only allow your reminder routines to display.

E Letters and Documents

Appeal Mailing Activation Status for L415 2016 Fall Cleanup Letter

Designation search
Appeal progress results

Appeal search

**Recently accessed** 

a Acknowledgements

🔹 Reminders

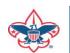

2016 Fall Cleanup Letter Giving Dynamics

Appeal Mailing: L415

## Routines and what they bill

- LXXX Pledge Payment Overdue
  - Bills those pledges that are overdue
  - Run on the 1<sup>st</sup> business day of the month and place the date of the last day of the previous month in the start process.
- LXXX Pledge Payment Current Month
  - Bills pledges that have and installment due during the current month.
  - Run on the 1<sup>st</sup> business day of the month and type in the last day of the month in the start process.

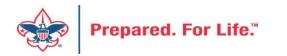

# Routines and what they bill

- LXXX Pledge Payments Due Next Month
  - Provides bills for those who have installments next month
  - Can be ran at the end of a month using the last day of next month in the start process
- LXXX Pledge Payments New This Month
  - Provides bills for those pledges that you just entered. It looks for pledges never billed.
  - Run at the end of each week to send bills to those that want to be billed now.

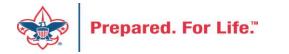

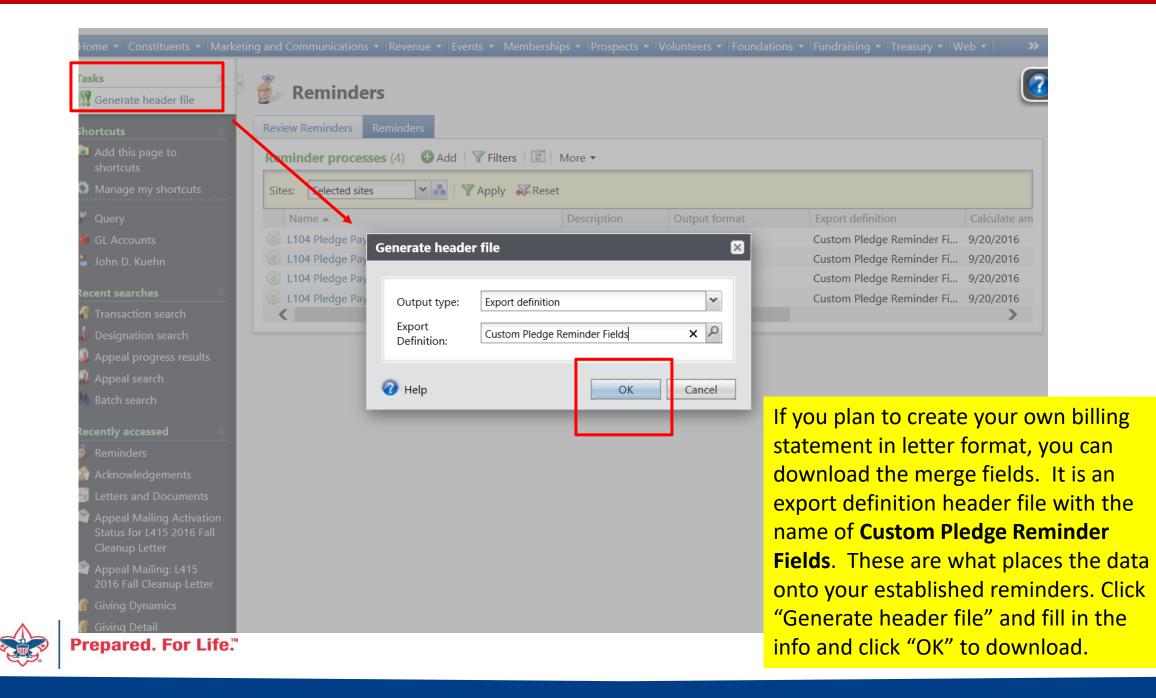

| IVI                         | IN                                                                           | 0                                                     | ۲                                                     | ų                                                               | Γ                         |   |
|-----------------------------|------------------------------------------------------------------------------|-------------------------------------------------------|-------------------------------------------------------|-----------------------------------------------------------------|---------------------------|---|
| RevApl_NAME                 | RevBSAStructureAttribute_VALUE                                               | RevGivCatAttribute_VALUE                              | RevConstituent1_LOOKUPID                              | RevConstituent4_FORMATTEDNAME                                   | RevCn_NAME                | R |
| <revapl_name></revapl_name> | <pre><revbsastructureattribute_value></revbsastructureattribute_value></pre> | <revgivcatattribute_value></revgivcatattribute_value> | <revconstituent1_lookupid></revconstituent1_lookupid> | <revconstituent4_formattedname></revconstituent4_formattedname> | <revcn_name></revcn_name> | < |
|                             |                                                                              |                                                       |                                                       |                                                                 |                           |   |
|                             |                                                                              |                                                       |                                                       |                                                                 |                           |   |

The excel sheet will look like this. You can save it on your desktop for future use.

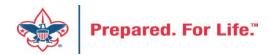

| 👸 Ren     | ninders                                   |                                         |
|-----------|-------------------------------------------|-----------------------------------------|
| Reminders | Review Reminders                          |                                         |
| Reminder  | processes (9) 🚯 Add 🛛 🝸 Filters 🖾 More 🕶  |                                         |
| Sites: Se | iected sites 🔽 📲 🛛 🍸 Apply 🐺 Reset        |                                         |
| Name 4    | A                                         | Description                             |
| 🛞 L104 M  | aui Pledge Payment Reminder Current Month | Current Month Reminders                 |
| 🛞 L104 M  | aui Pledge Payments Due Next Month        | Next Month Pledge Reminders             |
| 🛞 L104 M  | aui Pledge Payments New This Month        | Used to bill new pledges put in this mo |

L104 Maui Pledge Payments Overdue
 L104 Pledge Payment Overdue

C 104 Pledge Payment Overdue

🎯 Start process 🛛 🗈 Set format options 🛛 🥒 Edit 🗡 Delete 🛛 📂 Assign permissions

- L104 Pledge Payment Overdue Capital
   L104 Pledge Payment Reminder Current Month
- ⊗ L104 Pledge Payments Due Next Month
- S L104 Pledge Payments New This Month

Last month or older pledge reminders Current Month Pledge Reminder Next Month Pledge Reminders Used to bill new pledges put in this mo...

Last month or older pledge reminders

Last month or older pledge reminders

Custom Pledge Reminder Fields Custom Pledge Reminder Fields Custom Pledge Reminder Fields Custom Pledge Reminder Fields

Custom Pledge Reminder Fields Custom Pledge Reminder Fields

Custom Pledge Reminder Fields

**Custom Pledge Reminder Fields** 

**Custom Pledge Reminder Fields** 

Export definition

We will review the LXXX Pledge Payment Overdue reminder. If you drop the chevron, you can start the process or edit the process. You can also click the reminder hyperlink and go to its home page. I would suggest clicking the hyperlink the first few times to go to the home page. **Appeals being billed should be reviewed annually to ensure you capture new appeals created.** 

Output format

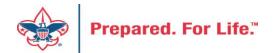

- E |

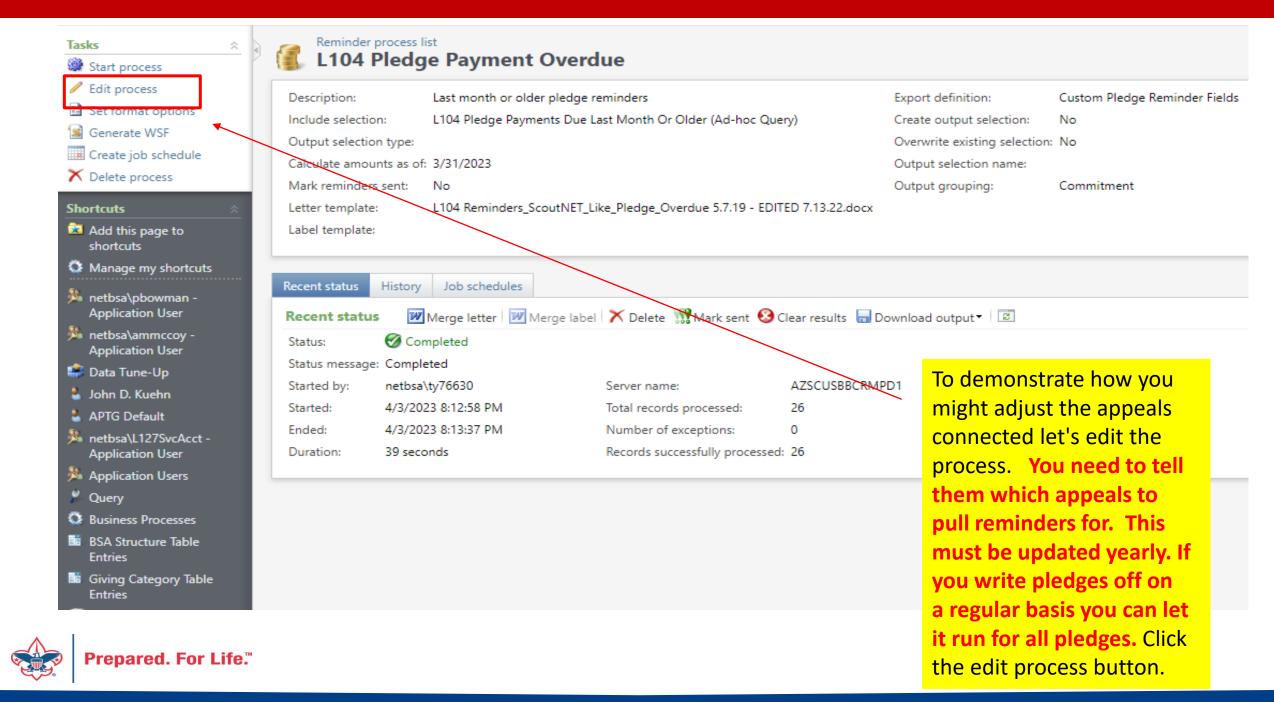

From this page you can see the letter template that has been uploaded that will merge for printing. You can clear this file and replace it from your hard drive with one that you create.

You will need to head to the selection (query) that supplies the routine with the installments that are overdue. Click the pencil next to the selection to edit.

| di | t reminder proce   | ess 🛛                                                            | inistration 🝷 Data Integrity 👻 Wo |
|----|--------------------|------------------------------------------------------------------|-----------------------------------|
| _  |                    |                                                                  |                                   |
|    | Name:              | L104 Pledge Payment Overdue                                      |                                   |
|    | Description:       | Last month or older pledge reminders                             | elds                              |
|    | Site:              | Aloha Council 🗸 🍾 🔎                                              |                                   |
|    | Output grouping:   | Commitment                                                       |                                   |
|    | Letter template:   | L104<br>Reminders_ScoutNET_Like_Pledge_Overdue                   |                                   |
|    | Label template:    | <file not="" specified="">     Choose file     Clear file</file> |                                   |
|    | Output type:       | Export definition                                                |                                   |
|    | Export definition: | Custom Pledge Reminder Fields                                    |                                   |
|    | Criteria           |                                                                  | You always need                   |
|    | Generate reminder  | s for 🗌 All pledges                                              | a selection in this               |
|    |                    | All recurring gifts                                              | process. Never                    |
|    |                    | Custom selection                                                 |                                   |
|    | Evolusions         | Selection: L104 Pledge Payments Due La : P 🧭                     | run all pledges or                |
| Ē  | Evolusions         |                                                                  | all recurring gifts               |
|    | Results            |                                                                  |                                   |
|    | These options may  | be modified at run time.                                         |                                   |
|    | Calculate amounts  | as of: <specific date=""> ¥ 3/31/2023</specific>                 |                                   |
|    | Mark reminders     | s sent when process completes                                    |                                   |
|    | Sent date:         | Today 🗸                                                          |                                   |
|    | Create selection   | n from results                                                   |                                   |
|    |                    |                                                                  |                                   |

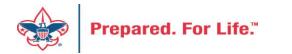

#### Edit Ad-Hoc Query - L104 Pledge Payments Due Last Month Or Older Select filter and output fields Set save options Set sort and group options Preview results X 💾 Find field: Select Revenue fields: Include records where: Browse for fields in: << 🖻 😑 Revenue Appeal/Site/Site ID is equal to 104 Fields 🗄 🚍 Adjustment and Appeal\Report code is one of Multi-year, 2022 Account system 🗄 🚍 Appeal and Transaction type is one of Pledge Amount 🗄 🔁 Application Details and Pledge/Grant award balance is greater than 0 Batch description 🗄 🚍 Appraisals and Pledge/Grant award next installment date is on or before last month ... Batch number Attachments and BSA Structure Attribute\Value is not equal to Maui or is blank Attributes Benefits waived and Constituent\Address (Primary)\Do not mail is equal to No Auction Item Donation Date and Constituent\Inactive is equal to No BSAFR Designation list 🕀 🔁 BSAFR Snapshot Do not acknowledge 🗙 🛧 🔳 🔊 - abz 🗄 🚍 Constituent Do not receipt lγ Results fields to display: The query looks for your revenue that Amount (Pledge Amount) equals a pledge that has a balance and is Date (Pledge Date) marked to receive a reminder. The Pledge/Grant award next installment date (Next Installment Due) Constituent\Name (Constituent) installment is last month or before. enc Constituent\Lookup ID (Lookup ID) lat Latest installment payment date (Last Payment Date) (overdue). All revenue has an appeal da Latest installment payment amount (Last Payment Amount) attached. Include all appeals you want Ŧ Pledge/Grant award balance (Balance) billed to. 📃 Create data list 🔊 Create smart query 🖻 Add to shortcuts Help Save and close Save Cancel Save as

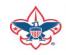

Edit Ad-Hoc Query - L104 Pledge Payments Due Last Month Or Older

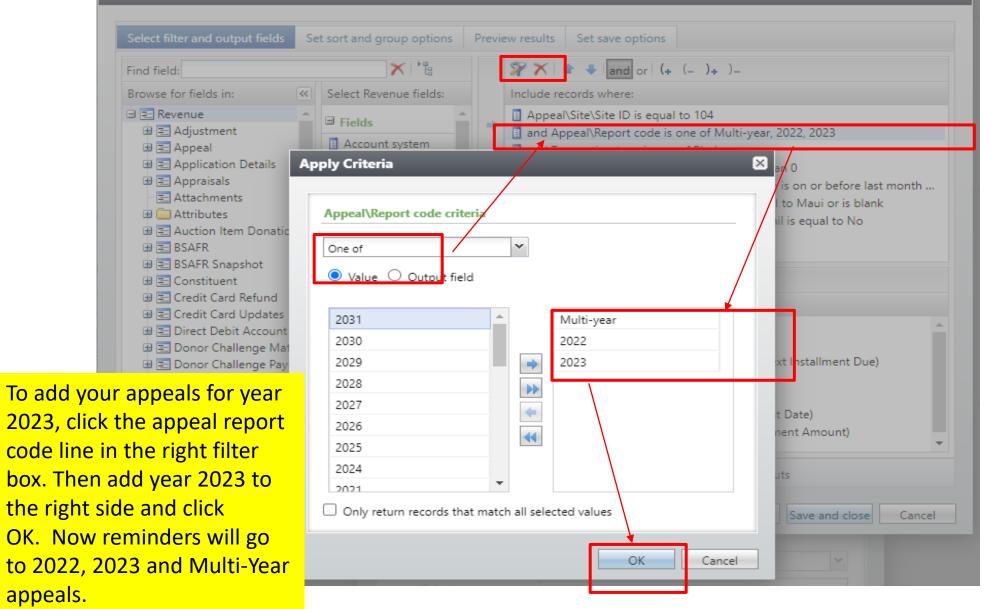

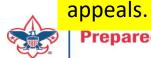

### Edit Ad-Hoc Query - L104 Pledge Payments Due Last Month Or Older

| Find field:<br>Browse for fields in:                                                                                                    | Select Revenue fields:                                                                                                    |               | $\gg \times   \uparrow \downarrow  $ and or $(\downarrow (-)_{\downarrow})_{-}$<br>Include records where:                                                                                                    |
|----------------------------------------------------------------------------------------------------|----------------------------------------------------------------------------------------------------|---------------|----------------------------------------------------------------------------------------------------|
| <ul> <li>Revenue</li> <li>Adjustment</li> <li>Appeal</li> <li>Application Details</li> <li>Appraisals</li> <li>Attributes</li> <li>Attributes</li> <li>Attributes</li> <li>Auction Item Donatic</li> <li>BSAFR</li> <li>BSAFR Snapshot</li> <li>Credit Card Refund</li> <li>Credit Card Updates</li> <li>Direct Debit Account</li> <li>Donor Challenge Ma</li> <li>Donor Challenge Pay</li> <li>Gift Fee Adjustments</li> </ul> | <ul> <li>Fields</li> <li>Account system</li> <li>Amount</li> <li>Batch description</li> <li>Batch number</li> <li>Batch number</li> <li>Benefits waived</li> <li>Date</li> <li>Date</li> <li>Designation list</li> <li>Do not acknowledge</li> <li>Do not receipt</li> <li>Given anonymously</li> <li>GL post date</li> <li>GL post status</li> <li>Inbound channel</li> <li>Installment frequency</li> <li>Installments end date</li> </ul> | ▲             | <ul> <li>Appeal\Site\Site ID is equal to 104</li> <li>and Appeal\Report code is one of Multi-year, 2022, 2023</li> <li>and Transaction type is one of Pledge</li> <li>and Pledge/Grant award balance is greater than 0</li> <li>and Pledge/Grant award next installment date is on or before last month</li> <li>and BSA Structure Attribute\Value is not equal to Maui or is blank</li> <li>and Constituent\Address (Primary)\Do not mail is equal to No</li> <li>and Constituent\Inactive is equal to No</li> <li>and Constituent\Inactive is equal to No</li> <li>and Constituent\Inactive is equal to No</li> <li>and Constituent\Inactive is equal to No</li> <li>and Constituent\Inactive is equal to No</li> <li>and Constituent\Inactive is equal to No</li> <li>and Constituent\Inactive is equal to No</li> <li>and Constituent\Inactive is equal to No</li> <li>and Constituent\Inactive is equal to No</li> <li>and Constituent\Inactive is equal to No</li> <li>and Constituent\Inactive is equal to No</li> <li>Constituent\Inactive ID (Lookup ID)</li> <li>Latest installment payment date (Last Payment Amount)</li> <li>Latest installment payment amount (Last Payment Amount)</li> </ul> |
| Once you have addec<br>dditional appeals, sa<br>he selection and the<br>dit process.                                                                                                    | ve and close                                                                                                    | ▼<br>reate da | Pledge/Grant award balance (Balance)                                                                                                    |

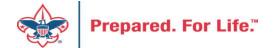

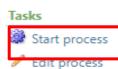

Set format options
 Generate WSF

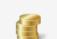

 $\gtrsim$ 

### Reminder process list L104 Pledge Payment Overdue

| Description:                                            | Last n                                 | nonth or older p                  | oledge reminders                              |                                   | Export definition:           | Custom Pled |
|---------------------------------------------------------|----------------------------------------|-----------------------------------|-----------------------------------------------|-----------------------------------|------------------------------|-------------|
| Include selecti                                         | ion: L104                              | Pledge Payment                    | ts Due Last Month Or Older (Ad-hoc Q          | uery) Create output selection: No |                              |             |
| Output selecti                                          | ion type:                              |                                   |                                               |                                   | Overwrite existing selection | n: No       |
| Calculate amo                                           | ounts as of: 3/31/                     | 2023                              |                                               |                                   | Output selection name:       |             |
| Mark reminde                                            | ers sent: No                           |                                   |                                               |                                   | Output grouping:             | Commitmen   |
| Letter templat                                          | te: L104                               | Reminders_Scou                    | utNET_Like_Pledge_Overdue 5.7.19 - EE         | DITED 7.13.22.docx                |                              |             |
| Label template                                          | e:                                     |                                   |                                               |                                   |                              |             |
|                                                         |                                        |                                   |                                               |                                   |                              |             |
|                                                         |                                        |                                   |                                               |                                   |                              |             |
| Recent status                                           | History Job                            | schedules                         |                                               |                                   |                              |             |
| Recent status<br><b>Recent stat</b> u                   |                                        |                                   | ge label 🗡 Delete 🍿 Mark sent 🄇               | Clear results 🗖                   | Download output▼ 2           |             |
|                                                         |                                        | letter 🕅 Men                      | ge label   🗙 Delete  î Mark sent  હ           | Clear results 📊                   | Download output▼ [2]         |             |
| Recent statu<br>Status:                                 | us 🕅 Merge                             | letter 🕅 Men                      | ge label 🗡 Delete  î Mark sent 🥸              | Clear results 🗖                   | Download output▼ 😰           |             |
| Recent statu<br>Status:                                 | us 🕅 Merge                             | letter 🕅 Men                      | ge label 🔀 Delete 🎆 Mark sent<br>Server name: | Clear results 🔒                   | ·                            |             |
| Recent statu<br>Status:<br>Status messag                | us Werge                               | letter   깯 Mer                    |                                               |                                   | ·                            |             |
| Recent statu<br>Status:<br>Status messag<br>Started by: | us Merge<br>Completed<br>netbsa\ty7663 | letter   💯 Men<br>I<br>0<br>58 PM | Server name:                                  | AZSCUSBBCRM                       | ·                            |             |

Once you have updated the selection, you can click "Start process".

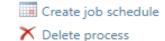

#### Shortcuts

- Add this page to shortcuts
- Manage my shortcuts
- netbsa\pbowman -Application User
- netbsa\ammccoy -Application User
- ᄚ Data Tune-Up
- 🎍 John D. Kuehn
- 🐁 APTG Default
- netbsa\L127SvcAcct -Application User
- Application Users
- 🖉 Query
- Business Processes
- BSA Structure Table Entries

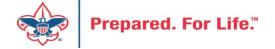

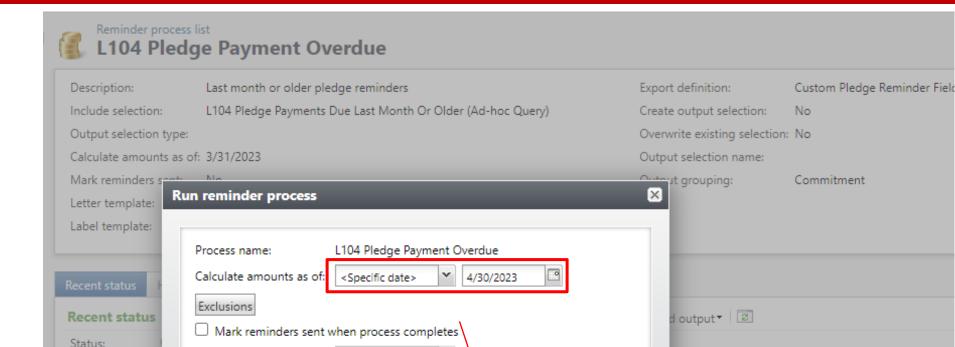

Y.

When the reminder process box opens change it to specific date and type in the correct date for the reminder you are running. This is for overdue bills - use the last date of last month. Then click start.

~

Status message:

Started by:

Started: Ended:

Duration:

Sent date:

Selection type:

Today

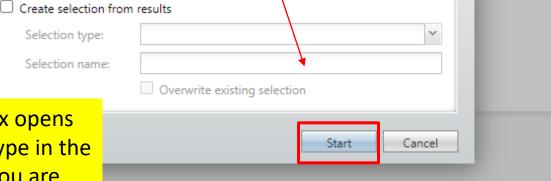

| Tasks ☆ 🕅                                                                                                    | Reminder process list<br>L104 Pledge Payment Overdue                                                                                                    |
|----------------------------------------------------------------------------------------------------|----------------------------------------------------------------------------------------------------|
| <ul> <li>Edit process</li> <li>Set format options</li> <li>Generate WSF</li> <li>Create job schedule</li> <li>Delete process</li> </ul> Shortcuts  Add this page to                                                                                                    | Description:Last month or older pledge remindersExport definition:Include selection:L104 Pledge Payments Due Last Month Or Older (Ad-hoc Query)Create output selection:Output selection type:Overwrite existing selectiorCalculate amounts as of:4/30/2023Output selection name:Mark reminders sent:NoOutput grouping:Letter template:L104 Reminders_ScoutNET_Like_Pledge_Overdue 5.7.19 - EDITED 7.13.22.docx                                                                                                    |
| shortcuts          Manage my shortcuts         netbsa\pbowman -         Application User         netbsa\ammccoy -         Application User         Data Tune-Up         John D. Kuehn                                                                                           | Recent status       History       Job schedules         Recent status       Image letter       Image letter       Image lett |
| <ul> <li>APTG Default</li> <li>netbsa\L127SvcAcct -<br/>Application User</li> <li>Application Users</li> <li>Query</li> <li>Business Processes</li> <li>BSA Structure Table<br/>Entries</li> <li>Giving Category Table<br/>Entries</li> <li>GL account system import</li> </ul> | Started:       5/16/2023 8:29:54 PM       Total records processed:         Ended:       5/16/2023 8:30:21 PM       Number of exceptions:         Duration:       27 seconds       Records successfully processed:         Vertice:       Records successfully processed:       This reminder took 27 seconds to run. You have         the choice to merge your letter.       After you merge,         review and decide to mail you click Mark Sent.       If         you don't like what you see you Clear       Results.         You find issues, clear results – fix issues on       constituent record and then run reminders                                                                                                    |
| - Import<br>Prepared. For Life.™                                                                                                    | again. You can download the output for a quick<br>review of contact information to identify who<br>need edits.                                                                                                    |

|                                     | Aloha Council                                                                                                    | Aloha Council, BSA<br>42 Puiwa Road                                |
|-------------------------------------|----------------------------------------------------------------------------------------------------|--------------------------------------------------------------------|
|                                     | Scott " Y                                                                                                    | Honolulu, HI 96817                                                 |
| A GARDA                             | 1091<br>Hono                                                                                                    | Scott Y YLik<br>ID# 8-                                             |
|                                     |                                                                                                    | Aloha<br>MG E:                                                     |
| (104) C17                           |                                                                                                    | Scott                                                              |
| Aloha Cou<br>MG Execu               |                                                                                                    | ID# 8-                                                             |
| Total Pledge Am                     | ount: \$5,000.00                                                                                                    | (104)<br>Capita                                                    |
| Pledge Remainin                     | g: \$2,000.00                                                                                                    | Aloha                                                              |
| Amount Past Du<br>To pay online vis | e: \$2,000.00<br>it our Flipcause page: https://bit.ly/ACBSA2022                                                                 | MG E:                                                              |
| Scott K. Yoshihar<br>ID# 8-17440084 | a                                                                                                    | Amou<br>Amount Enclosed                                            |
| Acct No.                            | ExpSignature<br>I/Visa/AMEX/Discover)                                                                                            | S  Please make your check payable to:  Aloha Council               |
| return this porti                   | it card, please fill out the above area and<br>on of the statement. If you have any<br>this statement, please call 808-595-6366. | TO ENSURE PROPER CREDIT, RETURN<br>THIS PORTION WITH YOUR PAYMENT. |
|                                     |                                                                                                    |                                                                    |
|                                     | Aloha Council                                                                                                    | Aloha Council, BSA<br>42 Puiwa Road                                |
| $ \mathbf{A} $                      |                                                                                                    | Honolulu, HI 96817                                                 |
|                                     | Neal H. Atebara<br>2550 Malama Pl<br>Ho                                                                                          | Neal H. Atebara<br>ID# 8-17363613                                  |
|                                     |                                                                                                    | I                                                                  |

This is what the standard reminder looks like. It will print on BSA stock paper and fold for you to place in the normal envelope. If you review before mailing, you can fix the constituent records and then rerun. You can create your own reminder as mentioned before.

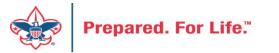

| Aloha Council                                                         |                                                                                                    | Aloha Council, BSA                                             |                                                                                                    |
|-----------------------------------------------------------------------|----------------------------------------------------------------------------------------------------|----------------------------------------------------------------|----------------------------------------------------------------------------------------------------|
| «RevCn_NAME»<br>«RevCnAdrPri_ADDRESSBLOCK»                            |                                                                                                    | Honolulu, HI 96817                                             |                                                                                                    |
| <pre>«RevCnAdrPri_CITY», «RevCnAdrPri_STATEID_ABBREVIATI</pre>        | ION» «RevCnAdrPri_PC                                                                                                    | ID# «RevConstituent1_LOOKUPID»                                 |                                                                                                    |
|                                                                       |                                                                                                    | «RevBSAStructureAttribute_VALUE»<br>«RevGivCatAttribute_VALUE» |                                                                                                    |
| «RevApl_NAME»                                                         |                                                                                                    |                                                                |                                                                                                    |
| "Dou DCA Structure Attribute MALLEN                                   |                                                                                                    | _                                                              |                                                                                                    |
| «RevBSAStructureAttribute_VALUE»<br>«RevGivCatAttribute_VALUE»        |                                                                                                    | ID# «RevConstituent1_LOOKUPID»                                 |                                                                                                    |
|                                                                       | STATEID_ABBREVIATION» «RevCnAdrPri_PC<br>STATEID_ABBREVIATION» «RevCnAdrPri_PC<br>NTDATE»<br>NTDATE»<br>NT»<br>ADDATE<br>NT»<br>ADDATE<br>NT»<br>ADDATE<br>NT»<br>ADDATE<br>NT»<br>ADDATE<br>NT»<br>ADDATE<br>NT»<br>ADDATE<br>NT»<br>ADDATE<br>ADDATE |                                                                |                                                                                                    |
| Remind Date: «Rev_PLEDGENEXTINSTALLMENTDATE»                          |                                                                                                    |                                                                |                                                                                                    |
| Total Pledge Amount: «Rev_PLEDGEORIGINALAMOUNT»                       |                                                                                                    | «RevGivCatAttribute_VALUE»                                     |                                                                                                    |
| Pledge Remaining: «Rev_PLEDGEBALANCE» Current Amount Due: «AMOUNTDUE» |                                                                                                    | Current Amount Due:                                            |                                                                                                    |
|                                                                       |                                                                                                    |                                                                | L_LOOKUPID»<br>ribute_VALUE»<br>VALUE»<br>L_LOOKUPID»<br>ribute_VALUE»<br>VALUE»<br>c<br>hclosed<br>Dage. If you plan to create a<br>ws you the merge fields used<br>ou download the other<br>u the fields used on the<br>reminders. Make changes<br>hard drive. Clear the old<br>e new one to your reminder |
| «RevCn_NAME»                                                          |                                                                                                    |                                                                |                                                                                                    |
| ID# «RevConstituent1_LOOKUPID»                                        |                                                                                                    | Amount Enclosed                                                |                                                                                                    |
| Acct No Signature                                                     |                                                                                                    | Ś                                                              |                                                                                                    |
| (MasterCard/Visa/AMEX/Discover)                                       |                                                                                                    | ې                                                              |                                                                                                    |
| If paying by credit card, please fill out the above area and          | Reminders a                                                                                                    | are two to a page. If yo                                       | u plan to create a                                                                                                    |
| return this portion of the statement. If you have any                 | letter. this te                                                                                                    | emplate shows you the                                          | merge fields used                                                                                                    |
| questions about this statement, please call 808-595-6366.             |                                                                                                    |                                                                | Ŭ                                                                                                    |
| «Next Record»                                                         |                                                                                                    | · · · · · · · · · · · · · · · · · · ·                          |                                                                                                    |
|                                                                       | reminder, it                                                                                                    | will show you the field                                        | s used on the                                                                                                    |
|                                                                       | current and                                                                                                    | next month reminders                                           | . Make changes                                                                                                    |
| Aloha Council                                                         | and save the                                                                                                    | e file to your hard drive                                      | Clear the old                                                                                                    |
|                                                                       |                                                                                                    |                                                                |                                                                                                    |
| $\wedge$                                                              | reminder an                                                                                                    | id upload the new one                                          | to your reminder                                                                                                    |
| «RevCn_NAME»                                                          | routine by e                                                                                                    | diting the process.                                            |                                                                                                    |
| «RevCnAdrPri ADDRESSBLOCK»                                            |                                                                                                    |                                                                |                                                                                                    |

Prepared. F

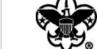

«RevCnddrPri CITY» «RevCnddrPri STATFID ARREVIATION» «RevCnddrPri p ID# «RevConstituent1 LOOKUPID»

## Reminders

• Member Care can assist you with updating your reminder statements.

• If you want to create a new reminder process create an incident with member care for assistance.

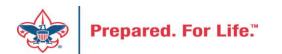

### Acknowledgement

- Three original processes created for you.
- Member Care can assist you to edit these.
- File a ticket with Member Care if you need to create new processes i.e. specific dollar ranges, different letters for different appeal.
- Councils can add new Acknowledgement letters but not Assign Letter Process or Acknowledgment Processes

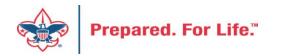

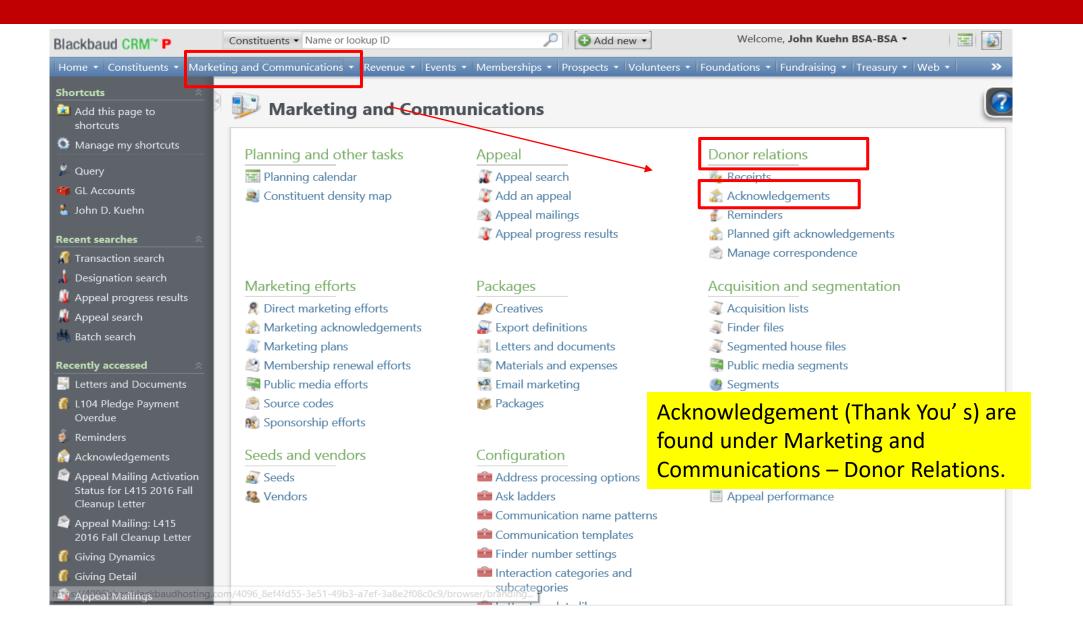

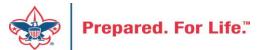

## Acknowledgements

- Three Processes Created
- LXXX Non-Pledge Thank You Letter

Thanks for straight contributions – non pledge payments

- LXXX Pledge Thank You Letter
  - Thanks for new pledges
  - If you plan to also thank the donor when the pledge is paid in full this one should not be marked as Acknowledged.
- LXXX Pledges Paid in Full Thank You
  - Thanks, when pledges are paid in full

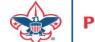

# Acknowledgements

- Acknowledgements have three parts
  - Letter
    - Letter template and revenue selection
  - Assign Letter Process
    - Assigns the letter to the revenue in the selection
  - Acknowledgement process
    - This creates the merge letter file so you can review your letters and mail them and mark them as acknowledged. Letters must be assigned before this is ran.

### Three parts named the same

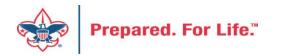

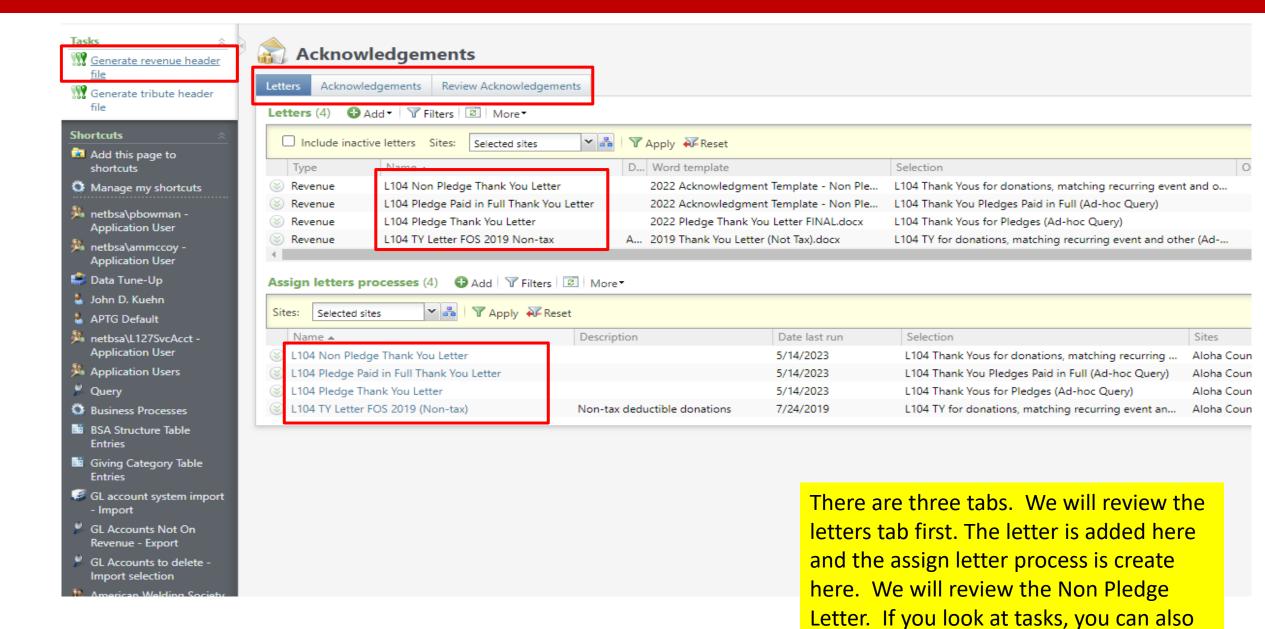

download your merge fields

Prepared, For Life."

| Blackbaud CRM <sup>™</sup> P                                                                                                    | Constituents   Name or lookup ID                                                                                                    | 🔎 🔂 Add new 💌                                                                                                    | Welcome, John Kuehn BSA-BSA 🔻                                                                                                    | 121 🔬                    |
|----------------------------------------------------------------------------------------------------|----------------------------------------------------------------------------------------------------|----------------------------------------------------------------------------------------------------|----------------------------------------------------------------------------------------------------|--------------------------|
| Home 🕶 Constituents 👻 Mark                                                                                                    | eting and Communications 👻 Revenue 👻 Events 👻 Meml                                                                                                    | berships 🔹 Prospects 👻 Volunteers 🝷                                                                                | Foundations • Fundraising • Treasury • Web                                                                                                    | - »                      |
| Tacke A                                                                                                    | Letters (3) 	 Add 	 ▼ Filters 	 More                                                                                                    | Letters                                                                                                    |                                                                                                    |                          |
| <ul> <li>Add this page to<br/>shortcuts</li> <li>Manage my shortcuts</li> </ul>                                                                                                    | Include inactive letters         Sites:         Selected sites           Type         Name                                                                                                    | D Word template                                                                                                    | Selection 🔺                                                                                                    | O Expc                   |
| <ul> <li>Query</li> <li>GL Accounts</li> <li>John D. Kuehn</li> <li>Recent searches</li> <li>Transaction search</li> <li>Designation search</li> <li>Appeal progress results</li> <li>Appeal search</li> <li>Batch search</li> </ul>                                                                                                    | Assign letters provide the state of the state of the stat | dgement Headers       OK     Cancel       D     D       Selection       L104 Thank Yous ft       L104 Thank You Pl | Sites                                                                                                    | Ackr<br>Ackr<br>>        |
| Recently accessed       Image: Constraint of the second second seco | L104 Pledge Thank You Letter                                                                                                    | expo<br>Acki<br>cour<br>defi<br>save                                                                               | Is for reminders. The outport definition, and it is lab<br>nowledgement Headers.<br>ncils have unique export<br>nitions. Once downloade<br>on hard drive for future of<br>the your own letter. | eled<br>Some<br>d, you d |

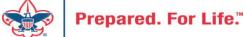

| x∎     | 5-                                                                                                    | e - 8 -                   | ÷                                                                                                    |                       | A             | cknowledgem     | nent_Header                      | s.csv [Read-                                                                                                    | -Only] - Exce                                                                                                    |                                                                                                    |                                                              |                                                                                                    | ? 📧                                                                           |                                         | ×        |
|--------|----------------------------------------------------------------------------------------------------|---------------------------|----------------------------------------------------------------------------------------------------|-----------------------|---------------|-----------------|----------------------------------|----------------------------------------------------------------------------------------------------|----------------------------------------------------------------------------------------------------|----------------------------------------------------------------------------------------------------|--------------------------------------------------------------|----------------------------------------------------------------------------------------------------|-------------------------------------------------------------------------------|-----------------------------------------|----------|
| FI     | LE HC                                                                                                    | INSE                      | RT PAGE                                                                                                    | E LAYOUT              | FORMUL        | AS DATA         | REVIEW                           | VIEW                                                                                                    | POWERPIV                                                                                                    | ОТ                                                                                                    |                                                              |                                                                                                    | John k                                                                        | Kuehn 🝷                                 | 9        |
| Past   | ┙╔┓╺╵╵                                                                                                    | Calibri<br>B I <u>U</u> - | - 11 -                                                                                                    |                       | = = =         | ≫- ₽<br>€ ± ₽   | General<br>\$ • %<br>• • 00 • 00 | • 🐺 Fc                                                                                                    | onditional Fo<br>ormat as Tab<br>ell Styles •                                                                                                    | _                                                                                                    | <ul> <li>Insert ▼</li> <li>Delete</li> <li>Format</li> </ul> | - 🧹 -                                                                                                    | ort & Find &<br>ter - Select                                                  |                                         |          |
| Clipk  | board 🗔                                                                                                    |                           | Font                                                                                                    | Fai                   | Align         | ment            | Number                           | Es .                                                                                                    | Styles                                                                                                    |                                                                                                    | Cells                                                        | E                                                                                                    | diting                                                                        |                                         | ^        |
| A1     |                                                                                                    | • : )                     | < 🗸                                                                                                    | fx BUS                | SINESSPRO     | DCESSOUTPU      | JT_PKID                          |                                                                                                    |                                                                                                    |                                                                                                    |                                                              |                                                                                                    |                                                                               |                                         | ^        |
|        | Α                                                                                                    | В                         | С                                                                                                    | D                     | E             | F               | G                                | Н                                                                                                    | I                                                                                                    | J                                                                                                    | К                                                            | L                                                                                                    | М                                                                             | N                                       | 4        |
| 1      | BUSINESS                                                                                                    | RevRecord                 | Lookup ID                                                                                                    | Address               | City          | State           | Zip                              | RevRecor                                                                                                    | c Giving Cat                                                                                                    | Structure                                                                                                    | Appeal                                                       | Receipt Ar                                                                                                    | Pledge or                                                                     | l Constitu                              | <b>]</b> |
| 2      | <busines< td=""><td><pre></pre></td><td><lookup i<="" td=""><td>[<address></address></td><td><city></city></td><td><state></state></td><td><zip></zip></td><td><revreco< td=""><td>or <giving ca<="" td=""><td>a <structure< td=""><td>e <appeal></appeal></td><td><receipt a<="" td=""><td><pledge o<="" td=""><td>r <constit< td=""><td>t</td></constit<></td></pledge></td></receipt></td></structure<></td></giving></td></revreco<></td></lookup></td></busines<> | <pre></pre>               | <lookup i<="" td=""><td>[<address></address></td><td><city></city></td><td><state></state></td><td><zip></zip></td><td><revreco< td=""><td>or <giving ca<="" td=""><td>a <structure< td=""><td>e <appeal></appeal></td><td><receipt a<="" td=""><td><pledge o<="" td=""><td>r <constit< td=""><td>t</td></constit<></td></pledge></td></receipt></td></structure<></td></giving></td></revreco<></td></lookup> | [ <address></address> | <city></city> | <state></state> | <zip></zip>                      | <revreco< td=""><td>or <giving ca<="" td=""><td>a <structure< td=""><td>e <appeal></appeal></td><td><receipt a<="" td=""><td><pledge o<="" td=""><td>r <constit< td=""><td>t</td></constit<></td></pledge></td></receipt></td></structure<></td></giving></td></revreco<> | or <giving ca<="" td=""><td>a <structure< td=""><td>e <appeal></appeal></td><td><receipt a<="" td=""><td><pledge o<="" td=""><td>r <constit< td=""><td>t</td></constit<></td></pledge></td></receipt></td></structure<></td></giving> | a <structure< td=""><td>e <appeal></appeal></td><td><receipt a<="" td=""><td><pledge o<="" td=""><td>r <constit< td=""><td>t</td></constit<></td></pledge></td></receipt></td></structure<> | e <appeal></appeal>                                          | <receipt a<="" td=""><td><pledge o<="" td=""><td>r <constit< td=""><td>t</td></constit<></td></pledge></td></receipt> | <pledge o<="" td=""><td>r <constit< td=""><td>t</td></constit<></td></pledge> | r <constit< td=""><td>t</td></constit<> | t        |
| 3      |                                                                                                    |                           |                                                                                                    |                       |               |                 |                                  |                                                                                                    |                                                                                                    |                                                                                                    |                                                              |                                                                                                    |                                                                               |                                         |          |
| 4      |                                                                                                    |                           |                                                                                                    |                       |               |                 |                                  |                                                                                                    |                                                                                                    |                                                                                                    |                                                              |                                                                                                    |                                                                               |                                         | _        |
| 5      |                                                                                                    |                           |                                                                                                    |                       |               |                 |                                  |                                                                                                    |                                                                                                    |                                                                                                    |                                                              |                                                                                                    |                                                                               |                                         | -        |
| 6<br>7 |                                                                                                    |                           |                                                                                                    |                       |               |                 |                                  |                                                                                                    | This                                                                                                    | is the r                                                                                                    | nerge f                                                      | ield fil                                                                                                    | e.                                                                            |                                         | -        |
| 8      |                                                                                                    |                           |                                                                                                    |                       |               |                 |                                  |                                                                                                    |                                                                                                    |                                                                                                    | Ŭ                                                            |                                                                                                    |                                                                               |                                         | -        |
| 9      |                                                                                                    |                           |                                                                                                    |                       |               |                 |                                  |                                                                                                    |                                                                                                    |                                                                                                    | our har                                                      |                                                                                                    |                                                                               |                                         |          |
| 10     |                                                                                                    |                           |                                                                                                    |                       |               |                 |                                  |                                                                                                    | that                                                                                                    | you ca                                                                                                    | <mark>n use t</mark>                                         | <mark>hese w</mark>                                                                                                   | /hen                                                                          |                                         |          |
| 1      |                                                                                                    |                           |                                                                                                    |                       |               |                 |                                  |                                                                                                    | creat                                                                                                    | ting vo                                                                                                    | <mark>ur lette</mark>                                        | ers to p                                                                                                    | lace                                                                          |                                         |          |
| 12     |                                                                                                    |                           |                                                                                                    |                       |               |                 |                                  |                                                                                                    |                                                                                                    | •••                                                                                                    |                                                              |                                                                                                    |                                                                               |                                         |          |
| 3      |                                                                                                    |                           |                                                                                                    |                       |               |                 |                                  |                                                                                                    | Into                                                                                                    | the sys                                                                                                    | stem                                                         |                                                                                                    |                                                                               |                                         |          |
| 4      |                                                                                                    |                           |                                                                                                    |                       |               |                 |                                  |                                                                                                    |                                                                                                    |                                                                                                    |                                                              |                                                                                                    |                                                                               |                                         | _        |
| 5      |                                                                                                    |                           |                                                                                                    |                       |               |                 |                                  |                                                                                                    |                                                                                                    |                                                                                                    |                                                              |                                                                                                    |                                                                               |                                         | -        |
| 16     |                                                                                                    |                           |                                                                                                    |                       |               |                 |                                  |                                                                                                    |                                                                                                    |                                                                                                    |                                                              |                                                                                                    |                                                                               |                                         | J        |
|        |                                                                                                    |                           | dgement_                                                                                                    |                       | (+)           |                 |                                  |                                                                                                    | E 4                                                                                                    |                                                                                                    |                                                              |                                                                                                    |                                                                               |                                         |          |

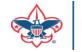

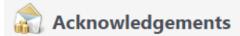

|                                                                                                   | Add • V Filters                                                                         | ts                      |                                          |                                                                                         |
|---------------------------------------------------------------------------------------------------|-----------------------------------------------------------------------------------------|-------------------------|------------------------------------------|-----------------------------------------------------------------------------------------|
| Include ina                                                                                       | ctive letters Sites: Selected sites                                                     | Apply Reset             |                                          |                                                                                         |
| Туре                                                                                              | Name 🔺                                                                                  | D Word template         |                                          | Selection                                                                               |
| \land Revenue                                                                                     | L104 Non Pledge Thank You Letter                                                        | 2022 Acknowledgme       | ent Template - Non Ple                   | L104 Thank Yous for donations, matching recurring even                                  |
| 🔒 View temp                                                                                       | olate 🖉 Update template 🥒 Edit 🗙                                                        | Delete 🎆 Mark inactive  |                                          |                                                                                         |
| 🛞 Revenue                                                                                         | L104 Pledge Paid in Full Thank You L                                                    | etter 2022 Acknowledgme | ent Template - Non Ple                   | L104 Thank You Pledges Paid in Full (Ad-hoc Query)                                      |
| 🛞 Revenue                                                                                         | L104 Pledge Thank You Letter                                                            | 2022 Pledge Thank \     | /ou Letter FINAL.docx                    | L104 Thank Yous for Pledges (Ad-hoc Query)                                              |
| Revenue                                                                                           | L104 TY Letter FOS 2019 Non-tax                                                         |                         | a                                        |                                                                                         |
| (                                                                                                 |                                                                                         | A 2019 Thank You Lett   | er (Not Iax).docx                        | L104 TY for donations, matching recurring event and ot                                  |
| Assign letters Sites: Selected                                                                    | processes (4) 🚯 Add 🕅 Filters 🖪                                                         | More▼                   |                                          | L104 TY for donations, matching recurring event and oth                                 |
| Assign letters Sites: Selected Name                                                               | processes (4) 🕒 Add 🝸 Filters 🖪<br>I sites 🌱 🖧 🝸 Apply 🏹 Reset                          | More▼                   |                                          | L104 TY for donations, matching recurring event and oth                                 |
| Assign letters Sites: Selected Name  Union Name                                                   | processes (4) 🕒 Add 🝸 Filters 🖬<br>I sites 🌱 👪 🍸 Apply 🏹 Reset<br>edge Thank You Letter | More▼                   | If you click                             |                                                                                         |
| Assign letters Sites: Selected Name  Substantial Name  Substantial Non Ple Substantial Non Pledge | processes (4) • Add V Filters                                                           | More▼                   | If you click to can downlo               | the chevron on the left, you<br>ad your letter template to                              |
| Assign letters Sites: Selected Name  L104 Non Ple L104 Pledge L104 Pledge                         | processes (4) O Add V Filters                                                           | More▼<br>Description    | If you click<br>can downlo<br>make chang | the chevron on the left, you<br>ad your letter template to<br>ges or you can update the |
| Assign letters Sites: Selected Name  L104 Non Ple L104 Pledge L104 Pledge                         | processes (4) • Add V Filters                                                           | More▼                   | If you click<br>can downlo<br>make chang | the chevron on the left, you<br>ad your letter template to                              |

Preparec

### Acknowledgements

| Letter | rs Acknowledg    | gements [     | Review Acknowledgements    |                 |                                  |                          |
|--------|------------------|---------------|----------------------------|-----------------|----------------------------------|--------------------------|
| Lett   | ters (4) 🔂 Add   | d 🔻 🛛 🍸 Filte | rs 🗐 More 🕶                |                 |                                  |                          |
|        | Include inactive | letters Sit   | es: Selected sites         | 🕶 📇   🍸 Apply 🐳 | Reset                            |                          |
| 1      | Туре             | Name 🔺        | _                          | D Word te       | emplate                          | Selection                |
| 🛞 F    | Revenue          | L104 Non P    | ledge Thank You Letter     | Blackbaud       |                                  |                          |
| E      | View template    | 🥒 Update      | e template 🛛 🥒 Edit 🔭      |                 |                                  | _                        |
| S 1    | Revenue          | L104 Pledge   | e Paid in Full Thank You L | Name:           | L104 Non Pledge Thank You Letter |                          |
|        | Revenue          | L104 Pledge   | e Thank You Letter         | Description:    |                                  |                          |
| 🛞 F    | Revenue          | L104 TY Let   | ter FOS 2019 Non-tax       | Word template:  | 2022 Acknowledgment Template - N | on Pledge Thank You docx |

This shows the letter that is attached to the process. You can clear the letter and then choose a new one from your desktop by clicking choose file. All your acknowledgements need the appeals you need to thank updated annually. Click the pencil to go to the selection (query).

| Bla | ckbau                      | ıd          | ⊠                                                        | event | and o   |
|-----|----------------------------|-------------|----------------------------------------------------------|-------|---------|
|     | Name:<br>Descrip<br>Word t | -           | 2022 Acknowledgment Template - Non Pledge Thank You.docx | d oth | er (Ad  |
| h   | ed                         | on:         | L104 Thank Yous for donations, matching recurring eve    | ľ     |         |
|     |                            | : type:     | Export definition                                        |       |         |
| e   |                            | definition: | Acknowledgement Headers                                  |       |         |
| 0   | ose                        |             | Site                                                     |       | Sites   |
|     |                            |             | Aloha Council                                            | ig    | Aloha ( |
| а   | nk                         |             | *                                                        | ry)   | Aloha ( |
| -   | to                         |             |                                                          | an    | Aloha ( |
| ¥   | Help                       |             | Save Cancel                                              |       |         |

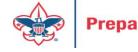

#### Edit Ad-Hoc Query - L104 Thank Yous for donations, matching recurring event and other

Prepa

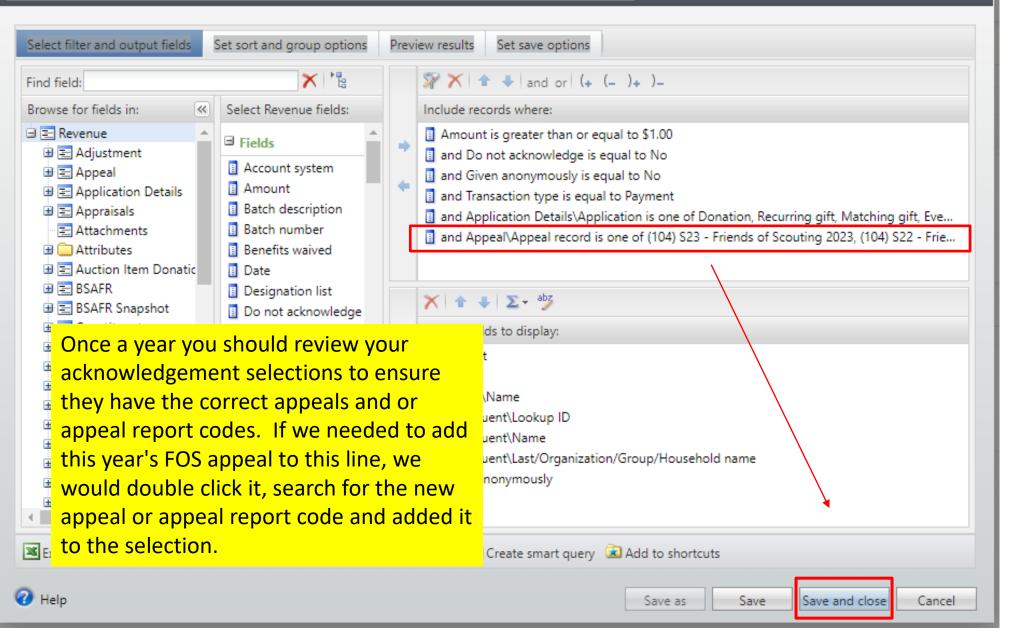

| Acknowledge revenue lis   | Edit assign letters process                                                               |                        |
|---------------------------|-------------------------------------------------------------------------------------------|------------------------|
| L104 Non Plee             |                                                                                           |                        |
| Description               | Name: L104 Non Pledge Thank You Letter                                                    |                        |
| Here is what the          | L104 Tr Description:                                                                      |                        |
| Assign Letters            | 5/14/20     Site:     Aloba Council     V       No     Include:     Include:     Include: |                        |
| Process look like. It     | No Assign selected letters                                                                |                        |
| has your letter           | Letter L104 Non Pledge Thank You Letter                                                   | Always run this with a |
| attached and a            | Yes *                                                                                     | selection included.    |
| selection included. It    |                                                                                           | This makes it specific |
| is the same selection     | Acknowledgees: Include donor                                                              | to your revenue.       |
| attached to the           | Criteria                                                                                  |                        |
| letter. We do not run     | u Letter Assign letters to: O All revenue                                                 | tart time<br>D:47 PM   |
| this or set it up to      | Selected revenue<br>Selection: L104 Thank Yous for donations, I P 🖉                       |                        |
| run for all               | Only consider revenue or recognition create added since last ran                          |                        |
| revenue. We also          | Results                                                                                   |                        |
| never run it for all      | These options may be modified at run time                                                 |                        |
| letters. We run it for    | Create selection from results Selection type:                                             |                        |
| a selected letter that    | Selection name:                                                                           |                        |
| belongs to us.            | Overwrite existing Selection                                                              |                        |
|                           | Help     Save                                                                             | Cruzzl                 |
|                           | Save                                                                                      | Cancel                 |
| ed. For Lit <del>e.</del> |                                                                                           |                        |

nts • Marketing and Communications • Revenue • Events • Memberships • Prospects • Volunteers • Foundations • Fundraising • Treasury • Web •

| ue header               | Acknowled                             | gements                   |                                        |         |                                |       |
|-------------------------|---------------------------------------|---------------------------|----------------------------------------|---------|--------------------------------|-------|
| e header                | Review Acknowledgement                | ts Acknowledgements       | Letters                                |         |                                |       |
|                         | Letters (3) 🚯 Add 🗸                   | Tilters 🔳 More            | •                                      |         |                                |       |
| *                       | Include inactive                      | Run assign letters pro    | cess 🛛 🛛                               |         |                                |       |
| to                      | Type Na                               |                           |                                        |         | Selection 🔺                    | O Exp |
| ortcuts                 | ∃ Revenue                             |                           | L104 Non Pledge Thank You Letter       |         |                                |       |
|                         | Revenue L10                           | Only consider reve        | nue or recognition credit added since: | A).docx | L104 Thank Yous for donations, | Ackr  |
|                         | 🛞 Revenue 🛛 L10                       | Specific date:            | mm/dd/yyyy                             |         | L104 Thank Yous for Pledges (A | Ackr  |
|                         | Revenue L10                           | Create selection fro      | om results                             | CX      | L104 Thank Yous for Pledges (A | Ackr  |
| *                       | · · · · · · · · · · · · · · · · · · · | Selection type:           | ~                                      | _       |                                | 7     |
| arch                    | Assign letters proc                   | Selection name:           |                                        | Once    | you updated the                |       |
| arch                    | Sites: Selected sites                 | i i                       | Overwrite existing selection           |         | tion, you can run the          |       |
| s results               | Name 🔺                                |                           |                                        |         |                                | r + 0 |
|                         | 🛞 L104 Non Pledge                     | 🕢 Help                    | Start Cancel                           |         | ess to assign the lette        |       |
|                         | 💮 Start process 🥢                     | 🛛 Edit 🛛 🔭 Delete 🛛 🍞 Ass | ign permissions                        |         | evenue record. Drop            | the   |
| *                       | L104 Pledge Paid in F                 | -<br>                     | L104 Thank You Pledges Paid ir         | chevr   | ron and click start            |       |
| ients                   | L104 Pledge Thank Ye                  |                           | L104 Thank Yous for Pledges (A         |         | ess. Don't edit any ite        | em    |
| cuments                 |                                       |                           |                                        |         | e process box. Just cli        | ick   |
| iyment                  |                                       |                           |                                        | start.  | •                              |       |
|                         |                                       |                           |                                        | start.  |                                |       |
| Activation<br>2016 Fall |                                       |                           |                                        |         |                                |       |

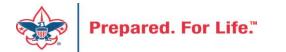

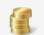

### Acknowledge revenue list L104 Non Pledge Thank You Letter

| <b>D</b> |    | - |   |     |        |   |  |
|----------|----|---|---|-----|--------|---|--|
| 1)e      | 50 | n | n | tı. | $\sim$ | n |  |
|          | 2  |   | μ |     | ~      |   |  |

| Selected accounts:              | L104 Thank Yous for donations, matching recurring event and |
|---------------------------------|-------------------------------------------------------------|
| Date last run:                  | 5/14/2023                                                   |
| Create output selection:        | No                                                          |
| Overwrite existing selection:   | No                                                          |
| Output selection name:          |                                                             |
| Output selection type:          |                                                             |
| Include donor:                  | Yes                                                         |
| Include recognition recipients: | No                                                          |
|                                 |                                                             |

| Job schedules  | Recent status History |                                |                   |
|----------------|-----------------------|--------------------------------|-------------------|
| Recent statu   | s 3                   |                                |                   |
| Status:        | 🧭 Completed           |                                |                   |
| Status message | e: Completed          |                                |                   |
| Started by:    | NETBSA\BBCRMPD-SVC    | Server name:                   | AZSCUSB           |
| Started:       | 5/14/2023 10:47:45 PM | Total records processed:       | 18                |
| Ended:         | 5/14/2023 10:47:48 PM | Number of exceptions:          | 0                 |
| Duration:      | 3 seconds             | Records successfully processed | <del>]</del> : 18 |
|                |                       |                                |                   |

The view will switch to the home page for the assign letter process. Notice that it is named the same as the letter. It took 3 second and assigned the letter to 18 revenue transactions. would suggest automating this with a job schedule. This must be run BBCRMF before you create your letters. If you automate, then you need not click start.

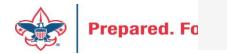

Acknowledge revenue list L104 Non Pledge Thank You Letter

This process already has a job schedule on it that runs weekly. Sunday was picked. One could come into the office on Monday and run the Acknowledgements to generate the letters. If your process does not have a job schedule you can click the add button and create one. Pick a schedule for your office routine.

| Job name<br>L104 Non Pledge Thank You Letter (BBInfini<br>Celete | ty) |
|------------------------------------------------------------------|-----|
|                                                                  | ty) |
| 🖋 Edit 🗙 Delete                                                  |     |
|                                                                  |     |
|                                                                  |     |
|                                                                  |     |
|                                                                  |     |
|                                                                  |     |
|                                                                  |     |
|                                                                  |     |
|                                                                  |     |
|                                                                  |     |
|                                                                  |     |
|                                                                  |     |
|                                                                  |     |

| t job                                                      |                                                 |                            |             |
|------------------------------------------------------------|-------------------------------------------------|----------------------------|-------------|
| Details                                                    |                                                 |                            |             |
| Schedule type:                                             | Weekly                                          |                            | *           |
| One-time occurrence                                        | Enabled<br>e                                    | F                          | requency    |
| Date:                                                      | 5/16/2023                                       | Time:                      | 9:10:30 PM  |
| Every:                                                     | 1 week(s) on                                    |                            |             |
| Monday Tuesday                                             | <ul> <li>Wednesday</li> <li>Thursday</li> </ul> | Friday Saturday            | 🗹 Sunday    |
| Daily frequency                                            |                                                 |                            | Schedule    |
| <ul> <li>Occurs once at:</li> <li>Occurs every:</li> </ul> | 10:47:44 PM 1 Minutes ~                         | Starting at:<br>Ending at: | 10:47:44 PM |
| Duration                                                   |                                                 |                            |             |
| Starting at:                                               | ne and Start I                                  | Jate<br>No end da          | 5/16/2023   |
| Help                                                       |                                                 |                            | Save Cancel |

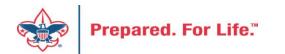

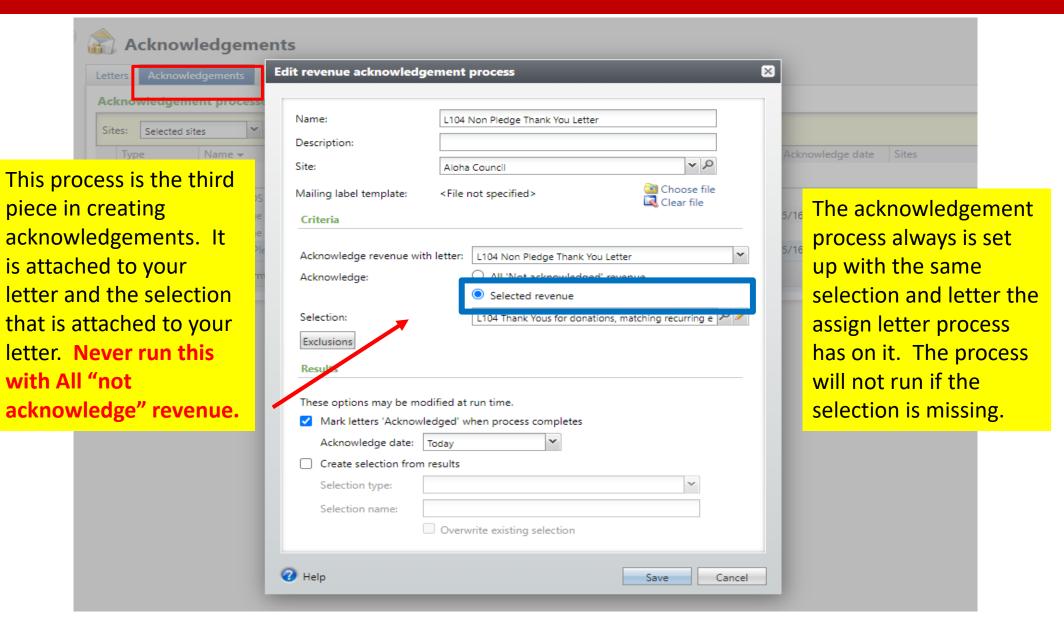

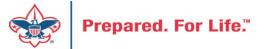

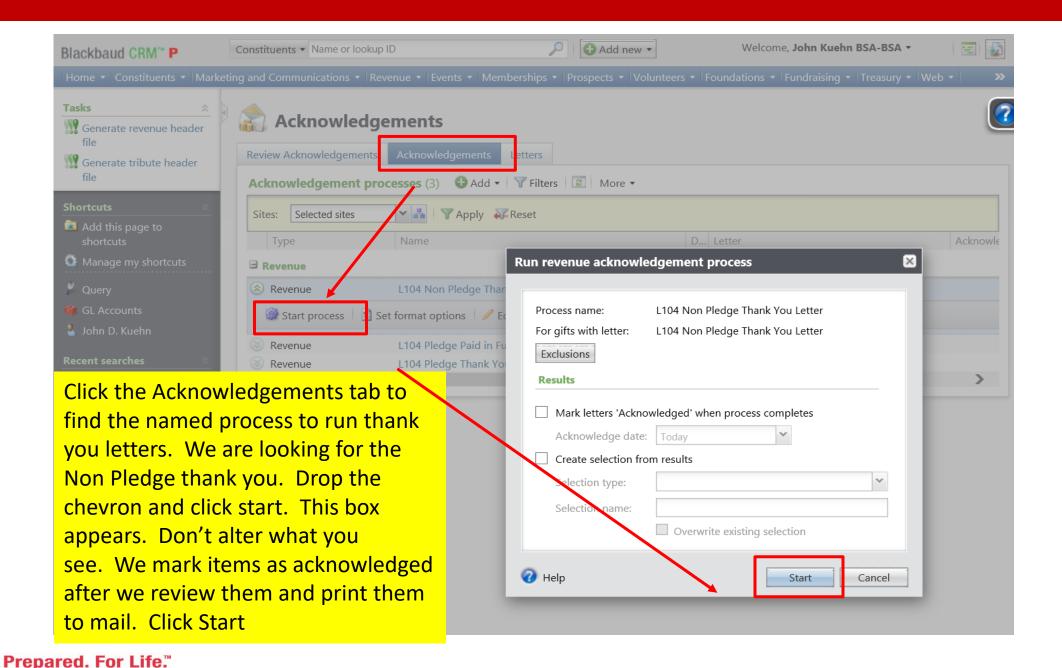

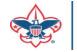

- Tasks
- Start process
- Edit process
- Set format options

 $\gtrsim$ 

- 📓 Generate WSF
- Create job schedule
- X Delete process

#### Shortcuts

- Add this page to shortcuts
- Manage my shortcuts
- netbsa\pbowman -Application User
- netbsa\ammccoy -Application User
- 🎒 Data Tune-Up
- 🌯 John D. Kuehn
- 🐁 APTG Default
- netbsa\L127SvcAcct -Application User
- Application Users
- 🖉 Query
- Business Processes
- BSA Structure Table Entries
- Giving Category Table Entries
- GL account system import - Import

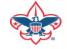

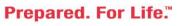

| A | cki | 10 | wl | ed | ge | rev | enue | lis |
|---|-----|----|----|----|----|-----|------|-----|
| - |     | _  | -  | _  | -  |     | _    |     |

#### 🕋 L104 Non Pledge Thank You Letter

| Description:                |                                                                                  |                               |      |
|-----------------------------|----------------------------------------------------------------------------------|-------------------------------|------|
| Include selection:          | L104 Thank Yous for donations, matching recurring event and other (Ad-hoc Query) | Create output selection:      | No   |
| Mark letters 'Acknowledged' | : No                                                                             | Overwrite existing selection: | : No |
| Acknowledge date:           |                                                                                  | Output selection name:        |      |
| Letter:                     | L104 Non Pledge Thank You Letter                                                 | Output selection type:        |      |
| Letter template:            | 2022 Acknowledgment Template - Non Pledge Thank You.docx                         | Label template:               |      |

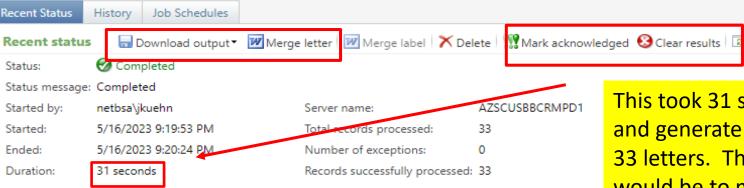

If you do not clear the results or delete this set of letter they will not regenerate. The last step is to mark them as acknowledged. This took 31 seconds to run and generate the 33 letters. The next step would be to merge your letters and review them. If you are missing information clear the results, fix the information on the constituent record and then click start process again.

#### May 16, 2023

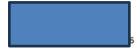

Dear Daniel,

Thank you for your gift in support of character, citizenship, and physical fitness of Hawaii's and the Pacific's youth through the Aloha Council - Boy Scouts of America. Your gift as received gratefully and will be stewarded wisely.

Together, we have faced extraordinary challenges these recent years. Despite these hardships, we as a community rallied to carry the flag of Scouting forward with resilience and pride. Thank you for your time, service, and support – YOU made a difference! The Aloha Council is proud and grateful to have a community of supporters like you who recognize that the true value of this program is not about awards and medals, but the willingness to *Do a Good Turn Daily* and to *Help Other People* at all times. Your support is critical to our continued ability to deliver Scouting programs to bolster character development; citizenship training; and growth in physical, mental, and spiritual fitness to the youth of Hawaii and the Pacific.

You join thousands of others in making an investment in the next generation by providing them with life and leadership skills, a strong moral and ethical compass, and awesome outdoor experiences. In the next few decades, it will be our Scouts who will lead the way to solve the world's toughest challenges—and they will be prepared because of you.

Your gift bolsters our community service efforts. Each year, Scouts and their leaders provide more than 100,000 hours of volunteer service to our community—ranging from simple one-day projects like can food drives to complex Eagle Scout projects. In fact, the estimated dollar value of the Scout's service is \$2.5 million annually meaning that your gift to Scouting goes beyond our doors and out into the community for an even greater impact.

Mahalo for your support of Scouting! Be safe.

Sincerely,

Jesse Lopez Scout Executive/CEO

(104) S23 - Friends of Scouting 2023

No goods or services were provided to you in consideration for this generous gift. Restricted donations can only be used for their designated purpose. In addition, Friends of Scouting (FOS) and other annual donations made to the Aloha Council will continue to fund necessary day-today expenses that are critical to local Scouting programs. EIN is 99-0073482 I clicked Merge letter. This is the letter currently used. It generates with the current date. It provides the gift amount, address info and the greeting. You also see the appeal at the bottom. The amount merge field provides the dollar sign.

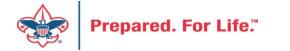

| Acknowledgements                                    |                          | If you want to change the                 |        |
|-----------------------------------------------------|--------------------------|-------------------------------------------|--------|
| Review Acknowledgements Acknowledgements Lette      | rs                       | letter. I suggest downloading             |        |
| Letters (3) 🔂 Add 🗸 🍸 Filters 🔝 More 🗸              |                          | the current letter to see the             |        |
| Include inactive letters Sites: Selected sites      | Apply Rese               | merge fields used. To do this             |        |
| Type Name                                           | D Word template          | click view template. Note that            | O Expo |
|                                                     | D Word template          | there is an update template               | U LAP  |
| Revenue     L104 Non Pledge Thank You Letter        | Donation Thank you       | button next to it This allow              | Ackr   |
|                                                     | Delete Mark inactive     | you to select your word                   |        |
| Revenue L104 Pledge Paid in Full Thank You Letter   |                          | document and load it into the             | Ackr   |
| Revenue         L104 Pledge Thank You Letter        | Pledge Thank You L       |                                           | Ackr   |
| <                                                   |                          | your results upload your new              | >      |
| Assign letters processes (3) 3 Add Trilters         | B More •                 | letter and then run your                  |        |
| Sites: Selected sites                               | t                        | letters again. Remember you               |        |
| Name A D                                            | D Selection              | need your excel header file to            |        |
| l104 Non Pledge Thank You Letter                    | L104 Thank Yous for don  | place your merge fields into              |        |
| 🎯 Start process 🛛 🧭 Edit 🛛 🗙 Delete 🛛 📂 Assign perr | missions                 | your letter.                              |        |
| 🛞 L104 Pledge Paid in Full Thank You Letter         | L104 Thank You Pledges   | Pala in Full (Ad-noc Query) Alona Council |        |
| S L104 Pledge Thank You Letter                      | L104 Thank Yous for Pled | ges (Ad-hoc Query) Aloha Council          |        |

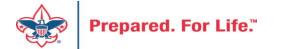

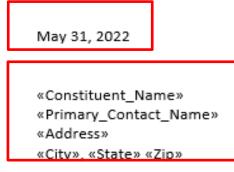

This is what the template looks like. You can see the merge fields used. The Primary Contact Name will only populate if the constituent is an organization. This is also true for the Primary Contact Salutation. The date is a document part that places the current date when you merge the letters. Letters should be update yearly.

Dear «Acknowledgee\_Salutation» «Primary\_Contact\_Salutation»,

Thank you for your gift in support of character, citizenship, and physical fitness of Hawaii's and the Pacific's youth through the Aloha Council - Boy Scouts of America. Your gift of Pledge\_or\_Donation was received gratefully and will be stewarded wisely.

**Together, we have faced extraordinary challenges these recent years.** Despite these hardships, we as a community rallied to carry the flag of Scouting forward with resilience and pride. Thank you for your time, service, and support – YOU made a difference! The Aloha Council is proud and grateful to have a community of supporters like you who recognize that the true value of this program is not about awards and medals, but the willingness to *Do a Good Turn Daily* and to *Help Other People* at all times. Your support is critical to our continued ability to deliver Scouting programs to bolster character development; citizenship training; and growth in physical, mental, and spiritual fitness to the youth of Hawaii and the Pacific.

You join thousands of others in making an investment in the next generation by providing them with life and leadership skills, a strong moral and ethical compass, and awesome outdoor experiences. In the next few decades, it will be our Scouts who will lead the way to solve the world's toughest challenges—and they will be prepared because of you.

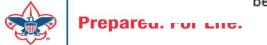

|                         | art Fields Personal Info Attributes | Relationships Security Contact Documentation and Interactions         | Communications Histo y Membership | os Volunteer Pros |
|-------------------------|-------------------------------------|-----------------------------------------------------------------------|-----------------------------------|-------------------|
| Communications Appeal   | ls Preferences Newsletters          |                                                                       |                                   |                   |
| Communications (49)     | 🔂 Add general correspondence 🚯 Add  | appeal mailing 🔲 More 🕶                                               |                                   |                   |
| Communication: Acknowle | edgements 💙 Date range: All         |                                                                       |                                   |                   |
| Channel: All            | ✓ Sites: All si                     | tes Y Apply Reset                                                     |                                   |                   |
| Date sent               | Communication                       | Details                                                               | Has responses                     | Site              |
| ∃ Last month            |                                     |                                                                       |                                   |                   |
|                         | Acknowledgement                     | L104 Non Pledge Thank You Letter - L104 Non Pledge Thank You Letter   | No                                | Aloha Council     |
| ∃ Two months ago        |                                     |                                                                       |                                   |                   |
| 3/20/2023               | Acknowledgement                     | L104 Non Pledge Thank You Letter - L104 Non Pledge Thank You Letter   | No                                | Aloha Council     |
| 3/14/2023               | Acknowledgement                     | L104 Non Pledge Thank You Letter - L104 Non Pledge Thank You Letter   | No                                | Aloha Council     |
| 3/14/2023               | Acknowledgement                     | L104 Non Pledge Thank You Letter - L104 Non Pledge Thank You Letter   | No                                | Aloha Council     |
| ∃ Older                 |                                     |                                                                       | After you mark a ren              | ninder as         |
| 3 1/4/2023              | Acknowledgement                     | L104 Non Pledge Thank You Letter - L104 Non Pledge Thank You Letter   | sent or an acknowle               | dgement as        |
| 3 12/20/2022            | Acknowledgement                     | L104 Non Pledge Thank You Letter - L104 Non Pledge Thank You Letter   | acknowledged, it sho              | ows on the        |
| 3 12/20/2022            | Acknowledgement                     | L104 Non Pledge Thank You Letter - L104 Non Pledge Thank You Letter   | constituent record u              |                   |
| 8 12/19/2022            | Acknowledgement                     | 1 104 Non Pledge Thank You Letter - 1 104 Non Pledge Thank You Letter | communications tab                |                   |

Prepared. For Life."

| ayment amount: 💲    | 85.00        | Date: 4/1          | 5/2023      |                   |
|---------------------|--------------|--------------------|-------------|-------------------|
| leceipt amount: \$  | 85.00        | Batch number:      |             |                   |
|                     |              | Revenue ID:        |             |                   |
| itatus              |              | Payment mether     |             | It is also on the |
| cknowledgements     | Acknowledged | Payment method:    | Credit card | revenue record on |
| cknowledged date    | 4/24/2023    | Card type:         | MasterCard  | the letters tab.  |
| leceipt preference: | Per payment  | Card number:       |             |                   |
| leceipt status:     | Receipted    | Name on card:      |             |                   |
| leceipt date:       | 4/18/2023    | Expires on:        |             |                   |
| leceipt number:     | 3186918      | Authorization code | e: 056673   |                   |
| ost status:         | Posted       |                    |             |                   |
| ost date:           | 4/15/2023    |                    |             |                   |
| ost process ID:     | gl-10009412  |                    |             |                   |

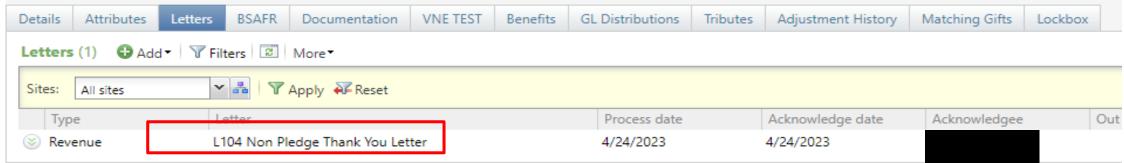

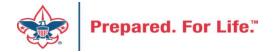

### Need data – what to do

- Query Information Library
- OLTP constituent reports
- Data Lists

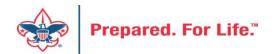

## **Creating Queries**

- Two distinct types of queries (Analysis Tab)
  - Constituent
  - Revenue
- Lots of fields to choose from
- Many variables
- A library of "template" queries in LXXX Folder
- Can be difficult to create based on data needs

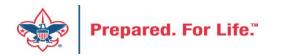

## **Running OLTP reports**

- Two "stock" reports (Revenue Tab)
  - Appeal Constituent Report constituent listing
  - Appeal Progress Report results by structure
- Report design is set parameters can be adjusted
- Report "Cookbook" available on Finance Impact website and MyBSA - CRM User Guides.

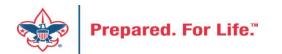

## Using a data list

- Currently 12+ data lists available
- Easy to use just indicate your Site ID
- Is essentially a "stock" query with easy to obtain results
- Limited to 10,000 or less records

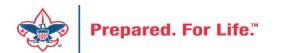

### **Tracking Your Appeal Progress**

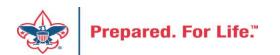

## Using Appeal Progress

| Blackbaud CRM <sup>™</sup> P Appeals ▼ Ap | peal name                                                                                                    | Add new *                                               |
|-------------------------------------------|----------------------------------------------------------------------------------------------------|---------------------------------------------------------|
| Home  Constituents  Marketing and Comr    | nunications <b>*</b> Revenue <b>*</b> Events <b>*</b> Prospec                                                                                                    | ts 🔹 Foundations 👻 Fundraising 👻 Analysis 👻 Administrat |
| Marketing and Comm                        | unications                                                                                                    |                                                         |
| Appeal                                    | Donor relations                                                                                                    | Pledge card report                                      |
| 🗱 Appeal search                           | 🎉 Receipts                                                                                                    | Run pledge cards                                        |
| 🎉 Add an appeal                           | 🏫 Acknowledgements                                                                                                    |                                                         |
| Appeal mailings                           | 🛃 Reminders                                                                                                    |                                                         |
| 🖉 Appeal progress results                 | 🏫 Planned gift acknowledgements                                                                                                    |                                                         |
|                                           | lengthing the second terms and the second terms and the second terms and the second terms and the second terms and the second terms are second to the second terms are second to the second terms are second to the second terms are second terms ar |                                                         |
| Reports                                   | Marketing efforts                                                                                                    | Packages                                                |
| BSA Appeal Organization Structure         | 🙎 Direct marketing efforts                                                                                                    | Ø Creatives                                             |
| Report                                    | <i>🏽</i> Marketing plans                                                                                                    | 🕁 Export definitions                                    |
| Appeal profile                            | 🚝 Public media efforts                                                                                                    | 💐 Letters and documents                                 |
| Appeal performance                        | 🧟 Source codes                                                                                                    | Materials and expenses                                  |
|                                           |                                                                                                    | 🚺 Packages                                              |

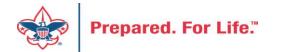

| 🧿 dinati 1       | Council (4          | 💷) - Appeal Pro        | gress Results                                                                                                  |            |                                        |                       |                       |
|------------------|---------------------|------------------------|----------------------------------------------------------------------------------------------------|------------|----------------------------------------|-----------------------|-----------------------|
| Contribution Sum | imary Payment Summa | ary had a state of the | and in the second second second second second second second second second second second second second second s | - 1 ma     | and the property of the second         | ( here a large sector | and the second second |
| Contribution     | Summary (posted 3/  | 15/2022) note: View    | write-off and balance totals (                                                                                 | on 'Write  | e-off & Balance Summary' tab (263)     |                       |                       |
| Active equal to: |                     | Report Code equal to:  | ✓ Ca                                                                                                    | tegory equ | val to: Y Appeal                       | equal to:             |                       |
| Site ID          | Site Name           | Report Cod             | Category                                                                                                    | Active?    | Appeal                                 | Total Contr           | Goal                  |
| Multi-year       | Institutional       | Multi-year             | Capital Campaign                                                                                               | Yes        | C18 - 2018 Capital Campaign            | \$27,122.00           | \$0.00                |
|                  | Over Test Council   | Multi-year             | Capital Campaign                                                                                               | Yes        | CC18 - 2018 Capital Campaign           | \$1,391,005.08        | \$0.00                |
| □ 2022           |                     |                        |                                                                                                    |            |                                        |                       |                       |
|                  | deep first time it. | 2022                   | Special Events                                                                                                 | Yes        | BG22 - Canton Brookside Golf           | \$4,300.00            | \$64,000.00           |
| Sector           | The State of State  | 2022                   | Other Support                                                                                                  | Yes        | CA22 - 2022 Camperships                | \$500.00              | \$10,000.00           |
| S                | And The Internal    | 2022                   | Endowment                                                                                                    | Yes        | EN22 - 2022 Endowment                  | \$4,497.06            | \$0.00                |
|                  | Cost Part Second    | 2022                   | Foundations & Trusts                                                                                           | Yes        | FN22 - 2022 Foundations & Grants       | \$46,000.00           | \$155,000.00          |
|                  | One for Second      | 2022                   | Annual Giving (Friends of Scoutin                                                                              | Yes        | FS22 - 2022 Friends of Scouting        | \$239,708.40          | \$559,000.00          |
|                  | des fait land       | 2022                   | Special Events                                                                                                 | Yes        | HD22 - 2022 Hill N Dale Sporting Clays | \$10,000.00           | \$76,000.00           |
|                  | The Statistics      | 2022                   | Special Events                                                                                                 | Yes        | LA22 - 2022 Lawrence Sporting Clays    | \$11,750.00           | \$27,000.00           |
|                  | And The Second      | 2022                   | Special Events                                                                                                 | Yes        | OE22 - 2022 Over the Edge              | \$15,973.75           | \$70,000.00           |
|                  | Cost Part Second    | 2022                   | Special Events                                                                                                 | Yes        | PG22 - 2022 Portage Golf               | \$10,000.00           | \$45,000.00           |
|                  | One for Second      | 2022                   | Special Events                                                                                                 | Yes        | SA22 - 2022 Summit Adventure Weeke     | nd \$3,468.40         | \$18,100.00           |
|                  | date for the state  | 2022                   | United Way - Allocations                                                                                       | Yes        | UW22 - 2022 United Way                 | \$3,056.28            | \$15,000.00           |
| <b>□ 2021</b>    |                     |                        |                                                                                                    |            |                                        |                       |                       |
|                  | The first based     | 2021                   | Special Events                                                                                                 | Yes        | AU21 - 2021 Annual Auction             | \$35,801.81           | \$77,000.00           |
|                  | And The Local       | 2021                   | Special Events                                                                                                 | Yes        | BG21 - 2021 Brookside Golf Outing      | \$66,422.00           | \$61,300.00           |
|                  | Cost for Second     | 2021                   | Other Support                                                                                                  | Yes        | CA21 - 2021 Campership                 | \$675.00              | \$0.00                |
| ■ @ 422          | e itale a           | 2024                   | 0.010                                                                                                    | M.         | 1111 CO21 2021 C 21 C 2                | #17.010.00            | £0.00                 |

## Multiple tabs available

| ackbaud CRM <sup>™</sup> P      | opeals • Appeal no | ame             |                         | Add                  | new 🔻                               |              |                       |                    |                            | Welcome, <b>Je</b> |
|---------------------------------|--------------------|-----------------|-------------------------|----------------------|-------------------------------------|--------------|-----------------------|--------------------|----------------------------|--------------------|
| ome 🔹 Constituents 🔹 Marketing  | g and Communica    | ations 👻 Revenu | ie 🔹 Events 🔹 Prospe    | ects 🔹 Foundations 🔹 | Fundraising 🝷 An                    | alysis 🔹 Adr | ministration 🔻        |                    |                            |                    |
| 🚺 Appeal: (🂵) Sź                | 20 - 2020          | Friends of      | Scouting                |                      |                                     |              |                       |                    |                            |                    |
| Description: 2020 Friends of Sc | outing             | Start date:     | 10/31/2019              |                      |                                     |              |                       |                    |                            |                    |
| Business unit:                  |                    | End date:       | 12/31/2020              |                      |                                     |              |                       |                    |                            |                    |
| Category: Annual Giving (Frie   | ends of Scouting)  | Goal:           | \$0.00                  |                      |                                     |              |                       |                    |                            |                    |
| Report code: 2020               |                    | Status:         | Active                  |                      |                                     |              |                       |                    |                            |                    |
| Site: Council                   |                    | Membership:     |                         |                      |                                     |              |                       |                    |                            |                    |
|                                 |                    |                 |                         |                      |                                     |              |                       |                    |                            |                    |
| Revenue Summary Contributio     | ns Payments        | Balances R      | evenue Details (Splits) | Matching Gift Claim  | s Designations                      | Mailings     | Documentation         | Mismatch: Appeals? | Solicitor Credits by Group | Prior Appeal       |
| Contributions - posted 2/1      | 3/2020 III         | More •          |                         |                      |                                     |              |                       |                    |                            |                    |
| Total Contribution              | 5                  | # of Contribu   | tions A                 | verage Contribution  | ge Contribution Recent Contribution |              | Earliest Contribution |                    |                            |                    |
| \$87,940.01                     |                    |                 | 277                     | \$317.47             | 2/18/2020                           |              | 10/7/2019             |                    |                            |                    |
| Payments Received - poste       | d 2/18/2020        | Ø More ▼        |                         |                      |                                     |              |                       |                    |                            |                    |
| Payments Received               | ł                  | # of Paym       | nents                   | Average Payment      | Most Recent Payme                   | ent          | Mismatch: Ap          | peal?              | Mismatch: Inbound Channel  | ?                  |
| \$39,141                        | .11                |                 | 189                     | \$207.10             | 2/18/2020                           |              | No                    |                    | Yes                        |                    |
| Write-offs - will not post (r   | nanual People      | Soft journal e  | entry required)         | Ø More ▼             |                                     |              |                       |                    |                            |                    |

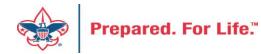

### Contributions

### 🔱 Appeal: (💷) S20 - 2020 Friends of Scouting

| Description:  | 2020 Friends of Scouting            | Start date: | 10/31/2019 |
|---------------|-------------------------------------|-------------|------------|
| Business unit |                                     | End date:   | 12/31/2020 |
| Category:     | Annual Giving (Friends of Scouting) | Goal:       | \$0.00     |
| Report code:  | 2020                                | Status:     | Active     |
| Site:         | Council                             | Membership: |            |

| Revenue Summary                             | Contributions                                                                                                    | Payments    | Balances    | Revenue Details (Splits) | Matching Gift Claims | Designations | Mailings | Documentation | Mismatch: Appeals? | Solicitor Credits by Group | Prior Appeal |  |  |
|---------------------------------------------|----------------------------------------------------------------------------------------------------|-------------|-------------|--------------------------|----------------------|--------------|----------|---------------|--------------------|----------------------------|--------------|--|--|
| Contributions: Su                           | mtributions: Summary - posted 2/18/2020 😰 More                                                                        |             |             |                          |                      |              |          |               |                    |                            |              |  |  |
| Total C                                     | Total Contributions     # of Contributions     Average Contribution     Recent Contribution     Earliest Contribution |             |             |                          |                      |              |          |               |                    |                            |              |  |  |
|                                             | \$87,940.01                                                                                                    |             |             | 277                      | \$317.47             | 2/18/2020    |          | 10/7/2019     |                    |                            |              |  |  |
| 🛞 Expand all 🛞 Co                           | llapse all                                                                                                    |             |             |                          |                      |              |          |               |                    |                            |              |  |  |
| Contributions                               | Contributions: Not posted (pending)                                                                                   |             |             |                          |                      |              |          |               |                    |                            |              |  |  |
| Contributions                               | : BSA Structu                                                                                                    | re - posted | (6)         |                          |                      |              |          |               |                    |                            |              |  |  |
| Contributions: Giving Category - posted (3) |                                                                                                    |             |             |                          |                      |              |          |               |                    |                            |              |  |  |
| × Contributions                             | : Both BSA St                                                                                                    | ructure & ( | Giving Cate | egory - posted (12)      |                      |              |          |               |                    |                            |              |  |  |

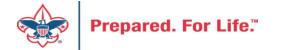

## By Giving Category or by Structure

| Revenue Summary   | Contributions   | Payments       | Balances      | Revenue Details (Splits) | Matching Gift Claims | 5 Designations      | Mailings | Documentation |
|-------------------|-----------------|----------------|---------------|--------------------------|----------------------|---------------------|----------|---------------|
| Contributions: S  | ummary - pos    | ted 2/18/202   | 20 🗊 N        | 1ore <del>•</del>        |                      |                     |          |               |
| Tota              | l Contributions |                | # of Contrib  | outions A                | verage Contribution  | Recent Contribution |          | Earliest Cont |
|                   | \$87,940.01     |                |               | 277                      | \$317.47             | 2/18/2020           |          | 10/7/2019     |
| 🛞 Expand all 🛞 🤇  | Collapse all    |                |               |                          |                      |                     |          |               |
| Contribution      | ns: Not posted  | (pending)      |               |                          |                      |                     |          |               |
| Contribution      | s: BSA Structu  | ire - posted ( | 6)            |                          |                      |                     |          |               |
|                   | ns: Giving Cate | gory - poste   | d (3) 🗉       | More -                   |                      |                     |          |               |
| Giving Category 🔺 |                 |                | Total Contrib | outions                  | # of Contributions   | Average Contribut   | tion     |               |
| Board             |                 |                | \$2           | 25,750.00                | 21                   | \$1,2               | 226.19   |               |
| Community         |                 |                | \$1           | 3,520.01                 | 55                   | \$2                 | 245.82   |               |
|                   |                 |                |               | 18,670.00                | 201                  | e                   | 242.14   |               |

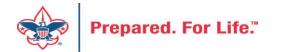

### **Solicitor Credits**

| Revenue Summary  | Contributions   | Payments Ba   | lances Revenue Details (Splits) | Matching Gift Claims    | Designations   | Mailings | Documentation |
|------------------|-----------------|---------------|---------------------------------|-------------------------|----------------|----------|---------------|
| Appeal Solicitor | Credits by Soli | citor Group   | note: solicitor's row is bold   | when fundraising go     | al is achieved | (44) 🗊   | More •        |
| BSA Structure    | Giving Cate     | gory Inactive | ? Group Name                    | Group Pul               | olic Name      | Solicito | or Cre        |
| Hoover           |                 |               |                                 |                         |                |          |               |
| 🛞 Hoover         | Family          | No            | Pack 3151 BP Wilton - 13        | 3 (163962) Pack 3151    |                |          | \$25.00       |
| Hoover           | Family          | No            | Pack 3153 FP Durant - 13        | 3 (163963) Pack 3153    |                |          | \$195.00      |
| 🛞 Hoover         | Family          | No            | Troop 0127 BT Muscatine         | e - 133 (164 Troop 012) | 7              |          | \$780.00      |
| Hoover           | Family          | No            | Troop 0151 BT Wilton - 1        | 33 (164235) Troop 015   | l              |          | \$25.00       |
| Hoover           | Family          | No            | Troop 0426 BT Muscatine         | e - 133 (100 Troop 0426 | 5              |          | \$850.00      |
| Hoover           | Family          | No            | Troop 1127 GT Muscatine         | e - 133 (100            |                |          | \$250.00      |
| 🗄 👘 Council      |                 |               |                                 |                         |                |          |               |
| ⊞ Inali          |                 |               |                                 |                         |                |          |               |
| ⊞ Kittan         |                 |               |                                 |                         |                |          |               |
| ■ Mesquakie      |                 |               |                                 |                         |                |          |               |
|                  |                 |               |                                 |                         |                |          |               |

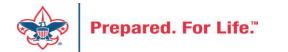

### Revenue Details (Splits)

| Business unit:                    | 1 Friends of Scouting             | End date: 1                                                           | /1/2021<br>2/31/2021                                                         |                                                                         |                                                                   |                                                                     |                                                                                                    |                                                                              |             |                                                                    |
|-----------------------------------|-----------------------------------|-----------------------------------------------------------------------|------------------------------------------------------------------------------|-------------------------------------------------------------------------|-------------------------------------------------------------------|---------------------------------------------------------------------|----------------------------------------------------------------------------------------------------|------------------------------------------------------------------------------|-------------|--------------------------------------------------------------------|
| Tategory: Ann<br>Report code: 202 | nual Giving (Friends of Scouting) |                                                                       | 200,000.00<br>.ctive                                                         |                                                                         |                                                                   |                                                                     |                                                                                                    |                                                                              |             |                                                                    |
| ite:                              | Council                           | Membership:                                                           | cuve .                                                                       |                                                                         |                                                                   |                                                                     |                                                                                                    |                                                                              |             |                                                                    |
| Revenue Summ                      | ary Contributions Payment         | s Balances                                                            | Revenue Details (Splits                                                      | ) Matching Gift Claim                                                   | ns Designations                                                   | Mailings D                                                          | ocumentation                                                                                                    | Mismatch                                                                     | n: Appeals? | Solicitor Cred                                                     |
|                                   |                                   |                                                                       |                                                                              |                                                                         |                                                                   |                                                                     | -                                                                                                    |                                                                              |             |                                                                    |
| Constituent equal                 |                                   | Transaction eq                                                        |                                                                              |                                                                         | ion not equal to:                                                 |                                                                     | Download to<br>Download to<br>Autosize all co                                                                                      | XLSX<br>olumns                                                               | equal to:   |                                                                    |
| Verified                          | to:<br>Constituent                | Date                                                                  | Transaction                                                                  | Application                                                             | Split Amount                                                      | Total Amour                                                         | Download to<br>Autosize all co<br>Restore grid c                                                                                   | XLSX<br>olumns<br>defaults                                                   | t Status    | GL Post Date                                                       |
| Verified                          |                                   | Date 12/31/202                                                        | Transaction                                                                  | Application<br>Donation                                                 | Split Amount \$34.94                                              | Total Amour<br>\$34.94                                              | Download to<br>Autosize all co<br>Restore grid co<br>Check                                                                         | XLSX<br>olumns<br>defaults<br>Posted                                         | t Status    | 12/31/2021                                                         |
| Verified                          |                                   | Date<br>12/31/202:<br>12/31/202:                                      | Transaction<br>1 Payment<br>1 Payment                                        | Application<br>Donation<br>Donation                                     | Split Amount 534.94<br>\$17.50                                    | Total Amour<br>\$34.94<br>\$17.50                                   | Download to<br>Autosize all of<br>Restore grid of<br>Check<br>Check                                                                | XLSX<br>olumns<br>defaults<br>Posted<br>Posted                               | t Status    | 12/31/2021<br>12/31/2021                                           |
| Verified                          |                                   | Date<br>12/31/202<br>12/21/202<br>12/28/202                           | Transaction<br>1 Payment<br>1 Payment<br>1 Payment                           | Application<br>Donation<br>Donation<br>Donation                         | Split Amount<br>\$34.94<br>\$17.50<br>\$150.00                    | Total Amour<br>\$34.94<br>\$17.50<br>\$150.00                       | Download to<br>Autosize all co<br>Restore grid co<br>Check<br>Check<br>Check                                                       | XLSX<br>olumns<br>defaults<br>Posted<br>Posted<br>Posted                     | t Status    | 12/31/2021<br>12/31/2021<br>12/28/2021                             |
| Verified                          |                                   | Date<br>12/31/202:<br>12/31/202:                                      | Transaction<br>1 Payment<br>1 Payment<br>1 Payment<br>1 Payment              | Application<br>Donation<br>Donation                                     | Split Amount 534.94<br>\$17.50                                    | Total Amour<br>\$34.94<br>\$17.50                                   | Download to<br>Autosize all of<br>Restore grid of<br>Check<br>Check<br>Check<br>Check<br>Check                                     | XLSX<br>olumns<br>defaults<br>Posted<br>Posted                               | t Status    | 12/31/2021<br>12/31/2021                                           |
| Verified                          |                                   | Date<br>12/31/202:<br>12/31/202:<br>12/28/202:<br>12/15/202:          | Transaction<br>1 Payment<br>1 Payment<br>1 Payment<br>1 Payment<br>1 Payment | Application<br>Donation<br>Donation<br>Donation<br>Donation             | Split Amount \$34.94<br>\$17.50<br>\$150.00<br>\$61.20            | Total Amour<br>\$34.94<br>\$17.50<br>\$150.00<br>\$61.20            | Download to<br>Autosize all co<br>Restore grid c<br>Check<br>Check<br>Check<br>Check<br>Check<br>Check<br>Check                    | XLSX<br>olumns<br>defaults<br>Posted<br>Posted<br>Posted                     | t Status    | 12/31/2021<br>12/31/2021<br>12/28/2021<br>12/15/2021               |
| •                                 |                                   | Date<br>12/31/202<br>12/31/202<br>12/28/202<br>12/15/202<br>12/10/202 | Transaction<br>1 Payment<br>1 Payment<br>1 Payment<br>1 Payment<br>1 Payment | Application<br>Donation<br>Donation<br>Donation<br>Donation<br>Donation | Split Amount \$34.94<br>\$17.50<br>\$150.00<br>\$61.20<br>\$34.94 | Total Amour<br>\$34.94<br>\$17.50<br>\$150.00<br>\$61.20<br>\$34.94 | Download to<br>Autosize all of<br>Restore grid of<br>Check<br>Check<br>Check<br>Check<br>Check<br>Check<br>Check<br>Check<br>Check | XLSX<br>olumns<br>defaults<br>Posted<br>Posted<br>Posted<br>Posted<br>Posted | t Status    | 12/31/2021<br>12/31/2021<br>12/28/2021<br>12/15/2021<br>12/10/2021 |

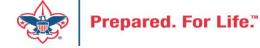

## Add to Shortcuts

| Blackbaud CRM <sup>™</sup> P   | Appeals • Appeal nam                                            | ne                   |               | P             | Add new 🔻                |                                               |                   |
|--------------------------------|-----------------------------------------------------------------|----------------------|---------------|---------------|--------------------------|-----------------------------------------------|-------------------|
| Home - Constituents - Marketin | ig and Communicat                                               | ions 🔹 Revenue 👻     | Events - Pr   | ospects 🝷 Fo  | oundations 👻 Fundraising | <ul> <li>Analysis</li> <li>Adminis</li> </ul> | tration 🔹         |
| Z Tasks ×                      |                                                                 | l: (100) S20         | - 2020 F      | riends (      | of Scouting              |                                               |                   |
| Reports ×                      |                                                                 |                      |               |               | y                        |                                               |                   |
| Shortcuts                      | Description: 20                                                 | 20 Friends of Scouti | ng            | Start date:   | 10/31/2019               |                                               |                   |
| Add this page to               | Business unit:<br>Category: Annual Giving (Friends of Scouting) |                      |               | End date:     | 12/31/2020               |                                               |                   |
| shortcuts                      |                                                                 |                      |               | Goal:         | \$0.00                   |                                               |                   |
| 🗘 Manage my shortcuts          | Report code: 20                                                 | 020                  |               | Status:       | Active                   |                                               |                   |
| Batch entry                    | Site:                                                           | i Council            |               | Membersh      | nip:                     |                                               |                   |
| K Constituent search           |                                                                 |                      |               |               |                          |                                               |                   |
| of Transaction search          | Revenue Summary                                                 | y Contributions      | Payments      | Balances      | Revenue Details (Splits) | Matching Gift Claims                          | Designations      |
| Information library            | Revenue Appl                                                    | ication Details ((   | Current) - al | l "splits" fo | or committed pledges     | payments, and auc                             | tion donation     |
| 🖗 Reminders                    |                                                                 |                      |               |               |                          | ,                                             |                   |
| Appeal Progress by<br>Category | Constituent equa                                                | al to:               |               | Transactio    | n equal to:              | ✓ Applica                                     | tion not equal to |
| 950                            |                                                                 |                      |               |               |                          |                                               |                   |

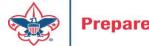

## Where to find Data Lists

### **Constituents Tab**

- Interactions List
- Organization Donor List
- Employer-Employee Relationships
- BSA Eagles List builder

### **Revenue Tab**

- Appeal progress results
- Daily Revenue Transactions List
- Gift in Kind List
- Recurring Gift list
- Revenue Data Hygiene
- Write-Offs List

### **Constituents Tab**

- Recognition Programs List
- Volunteer Award List

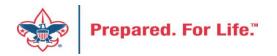

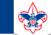

2

#### **Council Support**

Home > Council Support > Council Funding and Finance > Council Administration

#### Council Management Support

Contact Council Management Support

#### Council Assessments

Council Board Resources

**Council Business** Practices

Council Fiscal Management and Training

Journey to Excellence

Council Funding and Finance

Financial Planning

Funding The Council

#### Council Administration

Local Council Financial Audits

Back Office Business Solutions

### **Council Administration**

The sections below provide tools for Council staff to assist them in the proper management of their Concil. This is designed for staff use but may provide detailed information to volunteers interested in the particular topics.

#### Accountable Plan Template

**Council Office Procedures Council Stewardship Policies** FASB Accounting Changes and the BSA - new for 2018 Fiscal Management Procedures for Stewardship Fiscal Policies and Procedures for BSA Units – Revised April 2022 - - BSA Units PayPal and Venmo Reporting Update Interpreting Financial Statements Life Insurance Imputed Calculation Local Council Accounting Manual Local Council Financial Audit Tools New York Conflict of Interest Policy–Updated March 20 New York Conflict of Interest Policy-March 2014 Records Retention Policy- Updated January 2012 Presentation: Fringe Benefits: Employer-Prov ived Vehicles and Group-Term Life Insurance – Uploaded April 2014 Record Camp Card Transactions—PeopleS Record Product Sales in General Ledge **Time Study Forms** 

#### Blackbaud CRM Resources

**BSA Fiscals Forum** 

PeopleSoft Support

Accounts Payable

#### www.scouting.org/financeimpact

Q

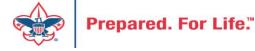

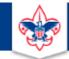

#### BOY SCOUTS OF AMERICA

JOIN US GIVE SHOP MY.SCOUTING

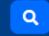

#### Council Support

Council Management Support

### **CRM Resources**

Contact Council Management Support

Council Assessments

Council Business

Practices

Training

Council Fiscal

Management and

**Council Board Resources** 

Report Cookbook (for OLTP) BSA Appeal Progress & Appeal Constituent Reports

Home > Council Support > Council Funding and Finance > Council Administration > CRM Resources

#### 2022

2021

**CRM Process Videos** 

January 2022 User Forum – Slide Deck – recording February 2022 User Forum – Slide Deck – recording March 2022 User Forum – Slide Deck – recording April 2022 User Forum – Slide Deck – recording

CRM (Blackbaud) User Forum Presentations

Creating Constituent Interactions \* Using the Constituent Interaction Data List \* Using Development Workspace
 \* Scouting Gives Setup

Journey to Excellence

Council Funding and Finance

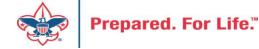

### Member Care Self-Service

<u>http://membercare.scouting.org</u>

• Creating an incident directly in JIRA

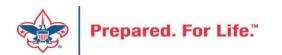

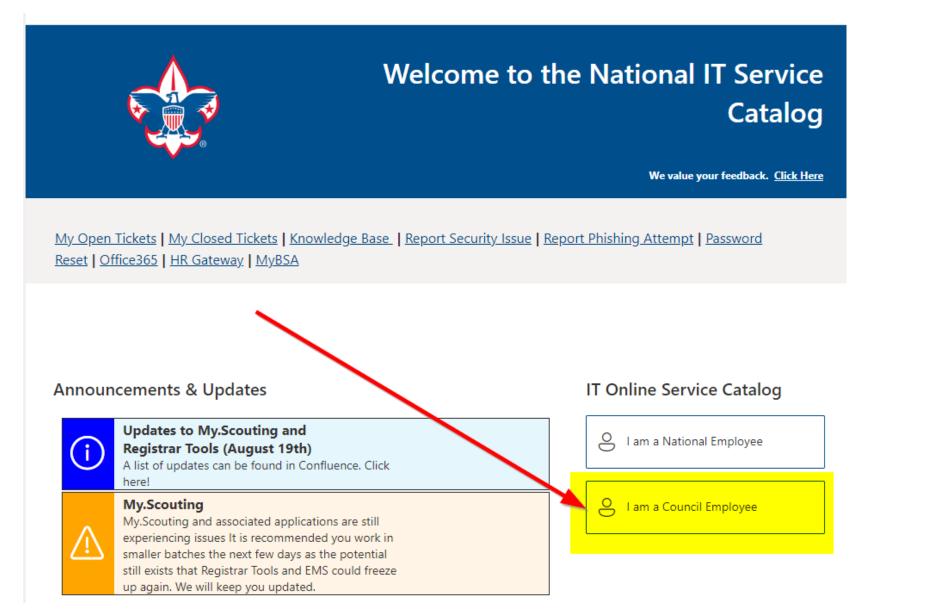

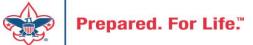

#### Service Categories

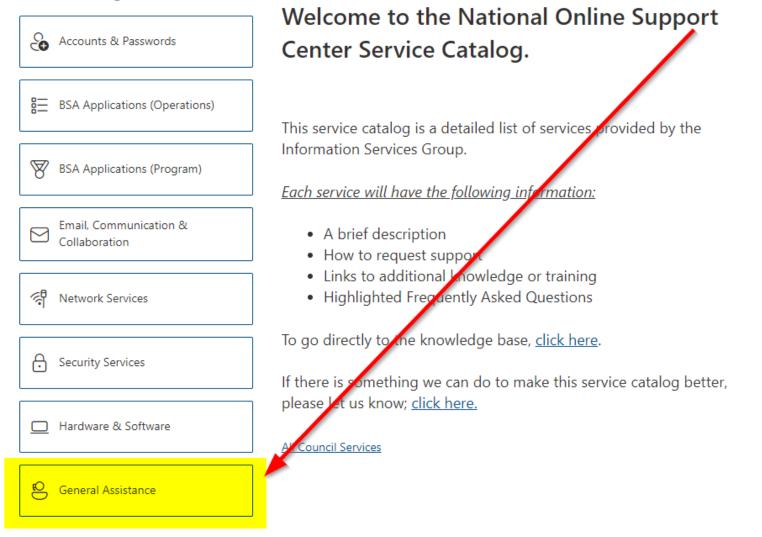

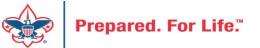

#### Service Categories

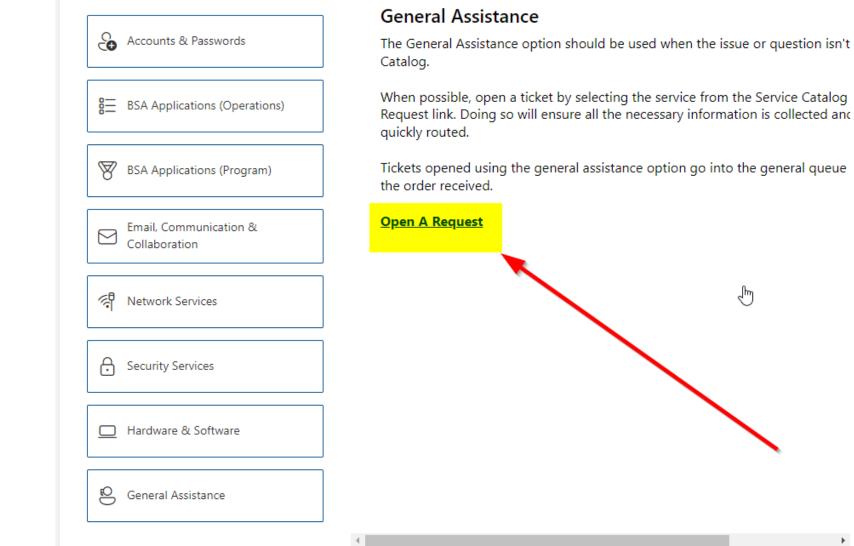

Prepared. For Life.™

### http://membercare.scouting.org

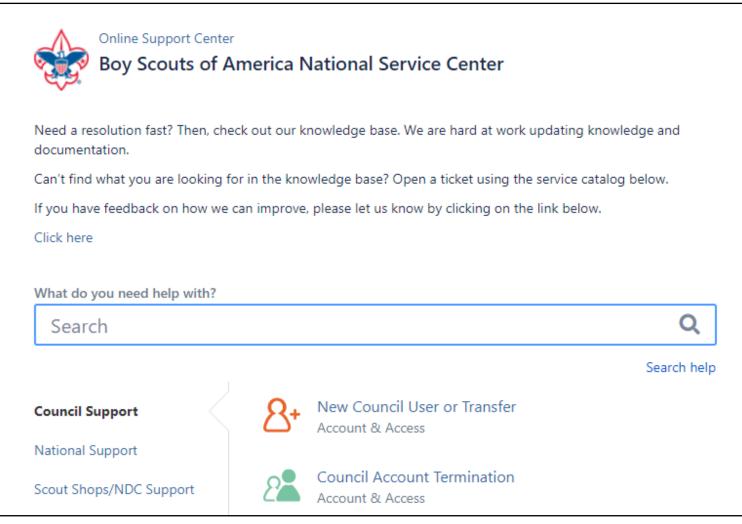

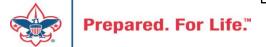

## Summary – Description – Council

Summary

| <b>DI II</b> |      |     |           |          |
|--------------|------|-----|-----------|----------|
| Riackbaud    | nood | DOW | 000/00/01 | cotocory |
| Blackbaud -  | neeu | new | uiviilu   | category |
|              |      |     | 2         |          |

A brief description of your problem.

Description - For quick resolutions please provide as much detail as possible.

Please provide me a list of giving categories

Council #

006 Black Warrior Council

**~** 

NTL/HAB employees select 999 and NDC/Scout Shop employees select 000

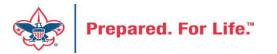

## User Name – Application - Attachments

#### Council #

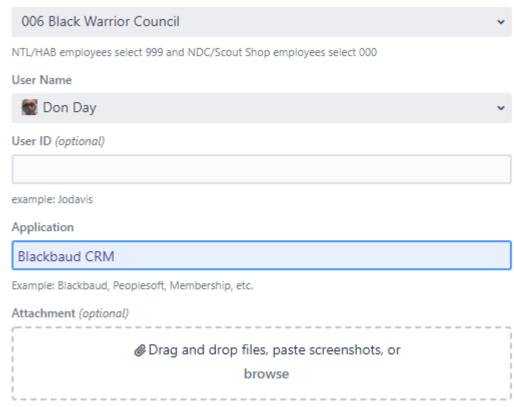

Create Cancel

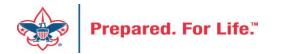

### **Next Forum**

# June 21, 2023 10:00 am & 2:00 pm CT

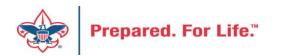

### **Questions & Answers**

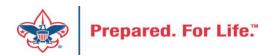